# Mobile, Offline Maps With Open Tools & Data

Justin Miller • MapBox • FOSS4G NA 2013

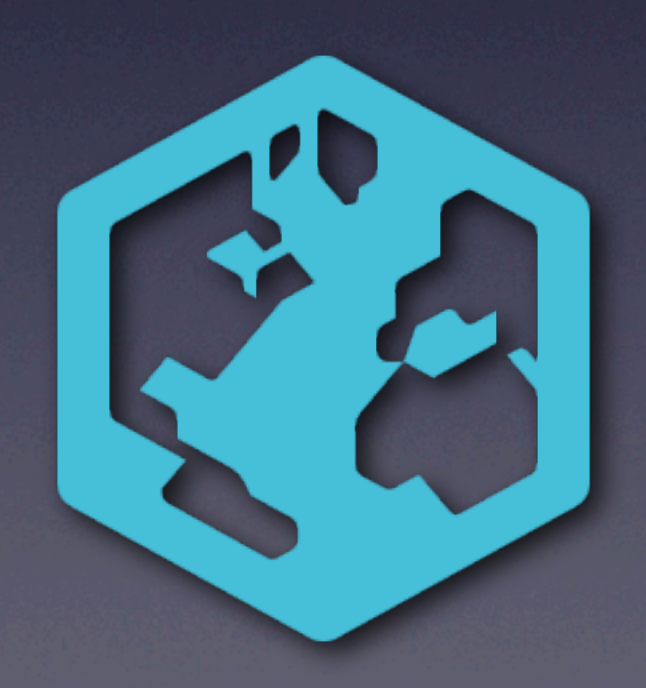

## Intro

- iOS engineer at MapBox
- Background in sysadmin, web app dev, and Mac dev
- Startups + open source since the 90s
- Based in Portland, OR

# MapBox

- "Beautiful custom maps with open source tools"
- High-availability cloud hosting of maps
- Easily make maps with OSM & other data
- The software is open source & free (as in beer)
	- 115 (and counting) public repos on GitHub
	- *• Our core technology is all open source*

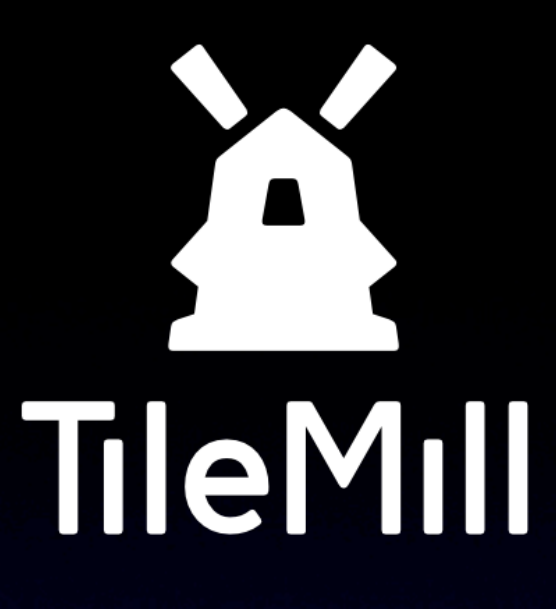

- Desktop app for making maps
- Desktop app for making *mappers*
- Put data in
	- Shapefile, GeoJSON, OSM PostGIS, etc. (pretty much anything GDAL can do)
- Get map tiles out

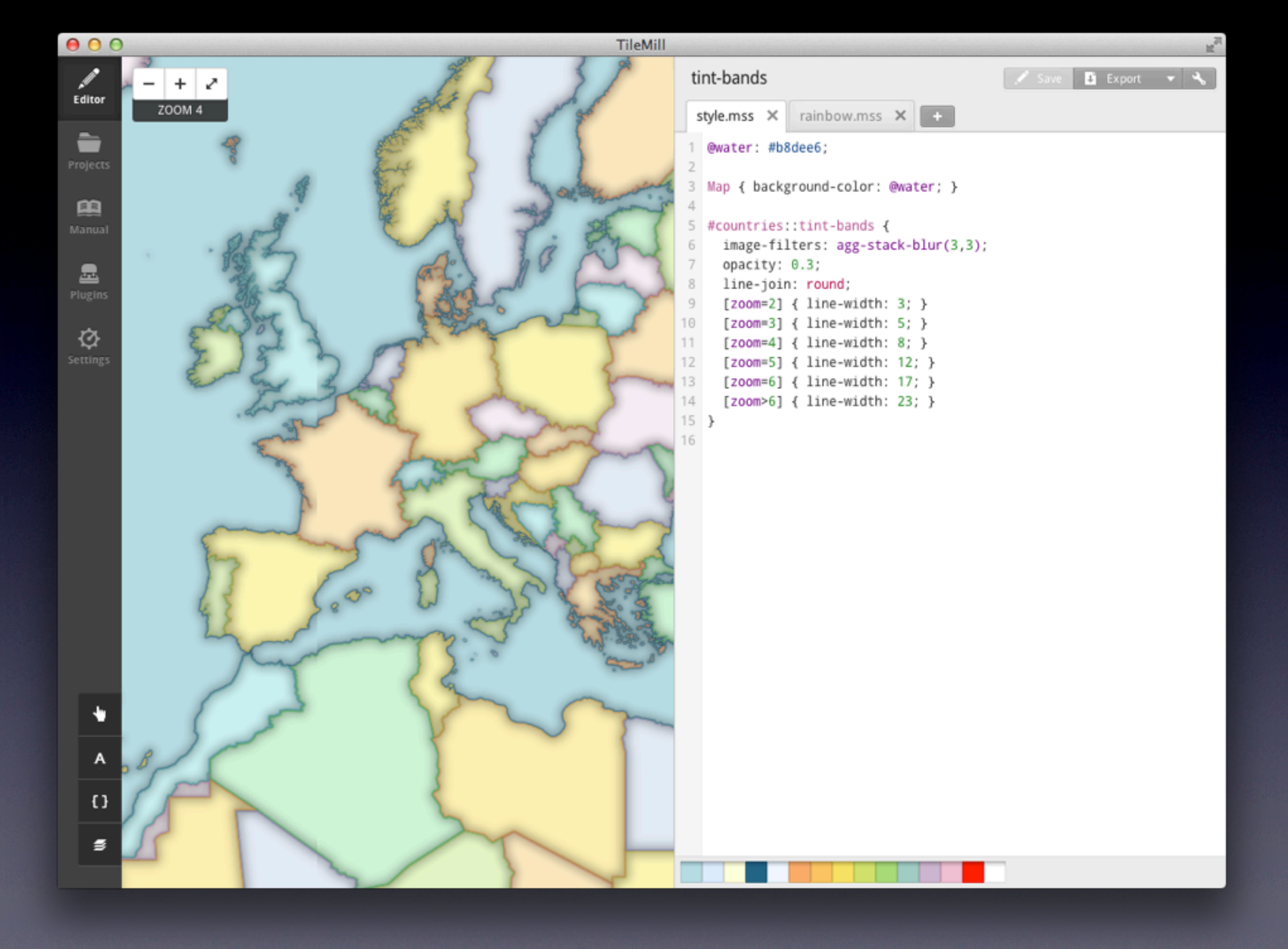

# MapBox iOS SDK

- Open source rebuild of Apple's MapKit
- Works with MapBox, OSM, whatever tiles
- Add map tiles, point/polyline overlays
- ~15,000 lines of code

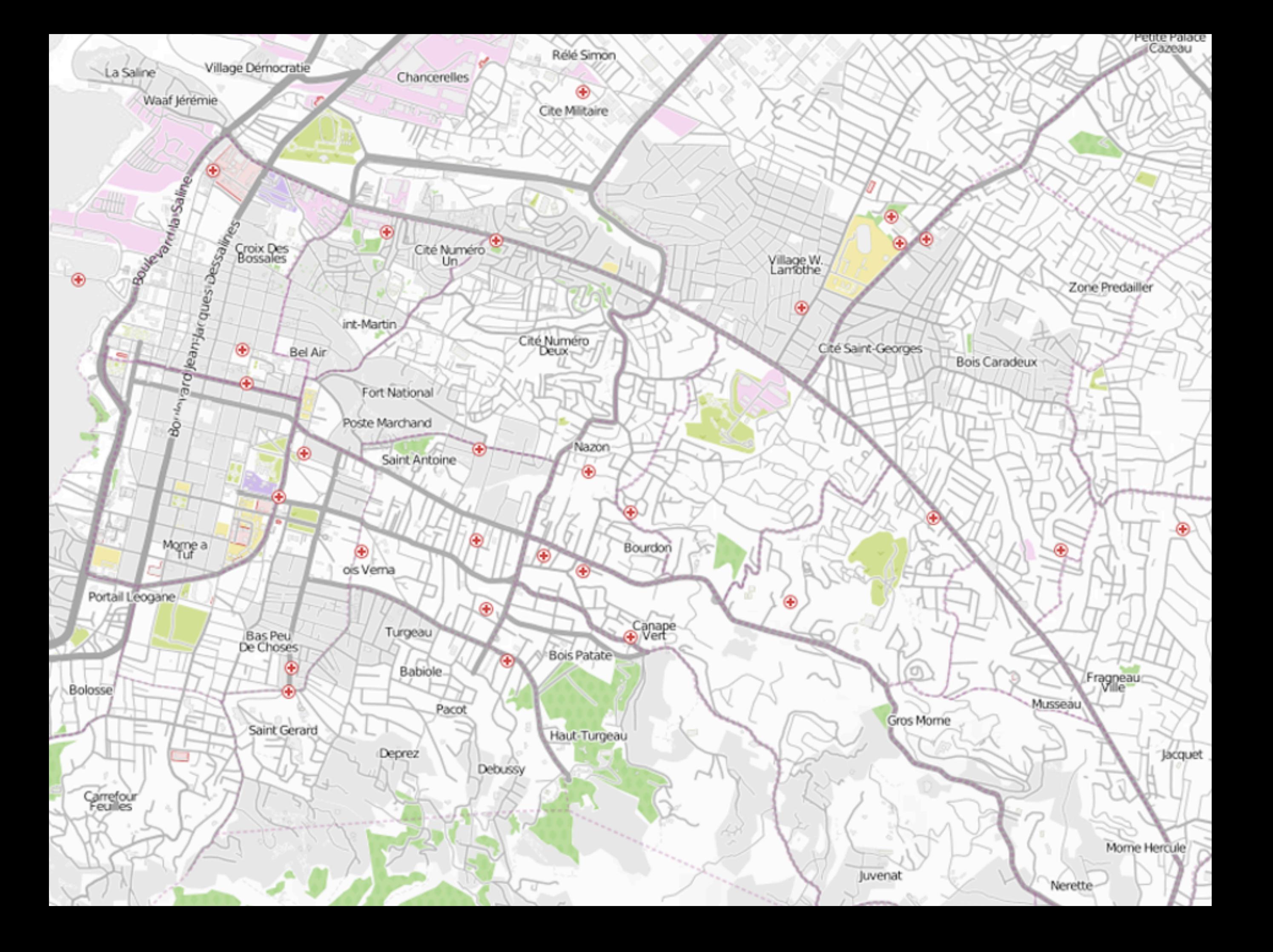

Petite Palace

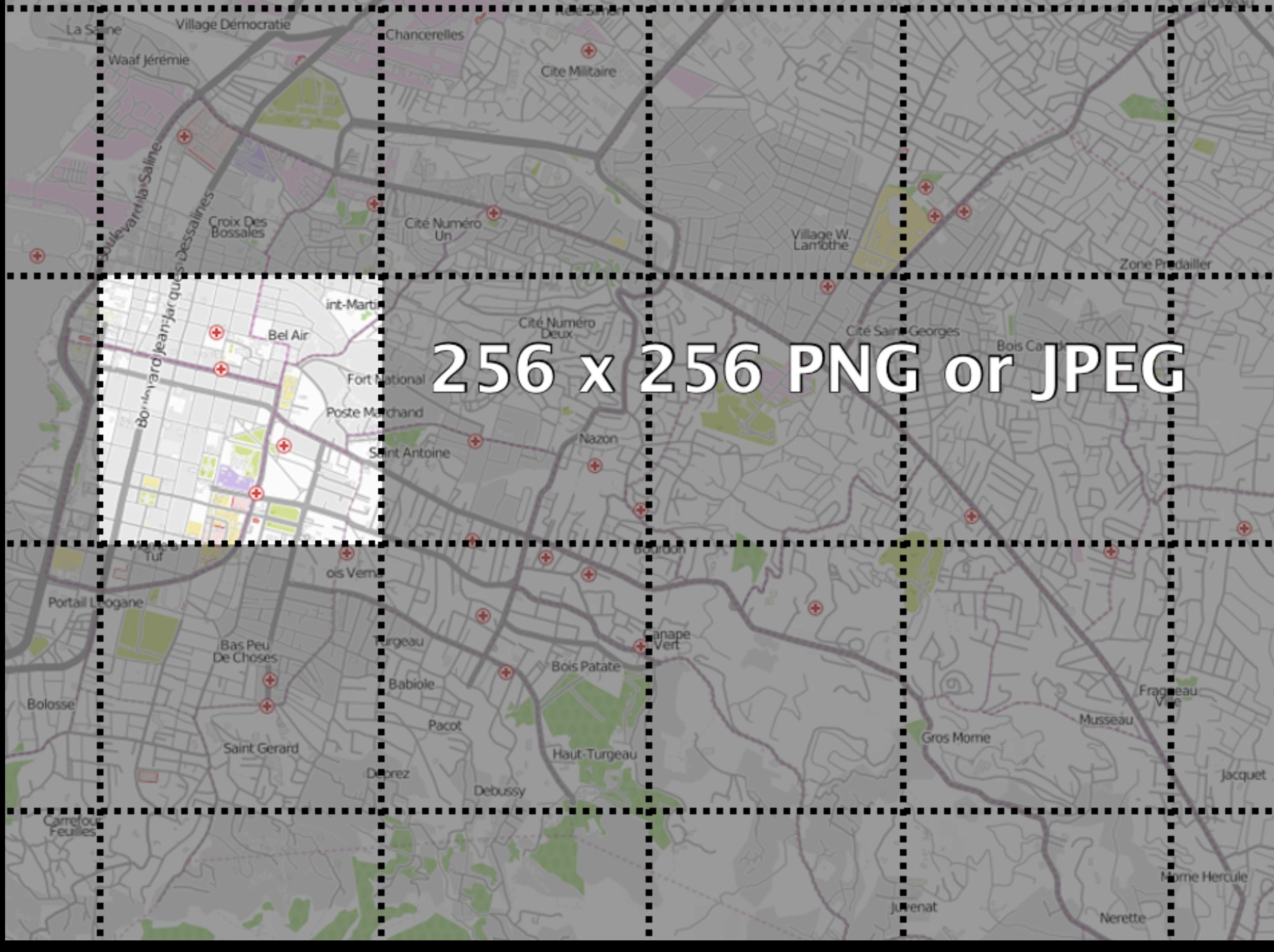

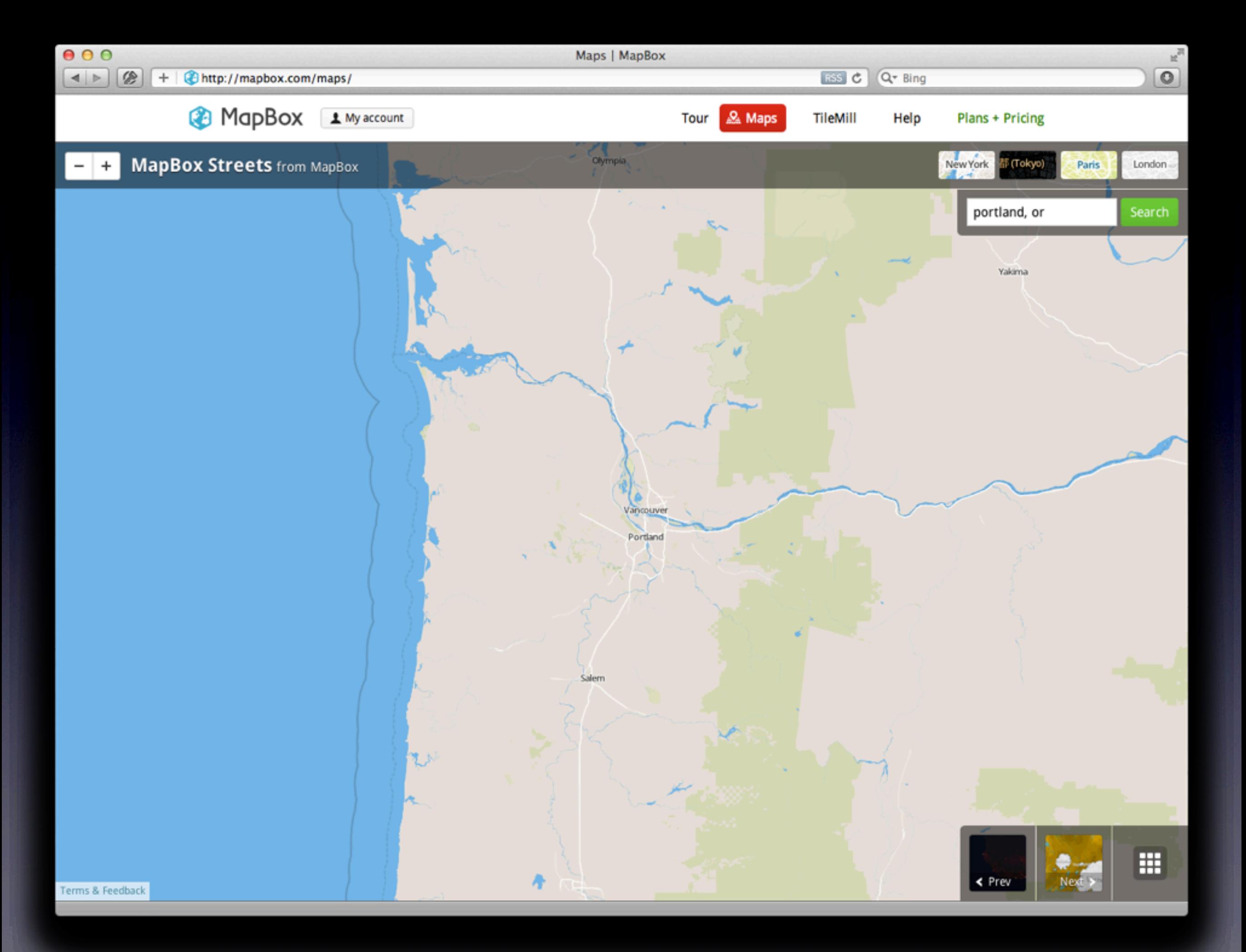

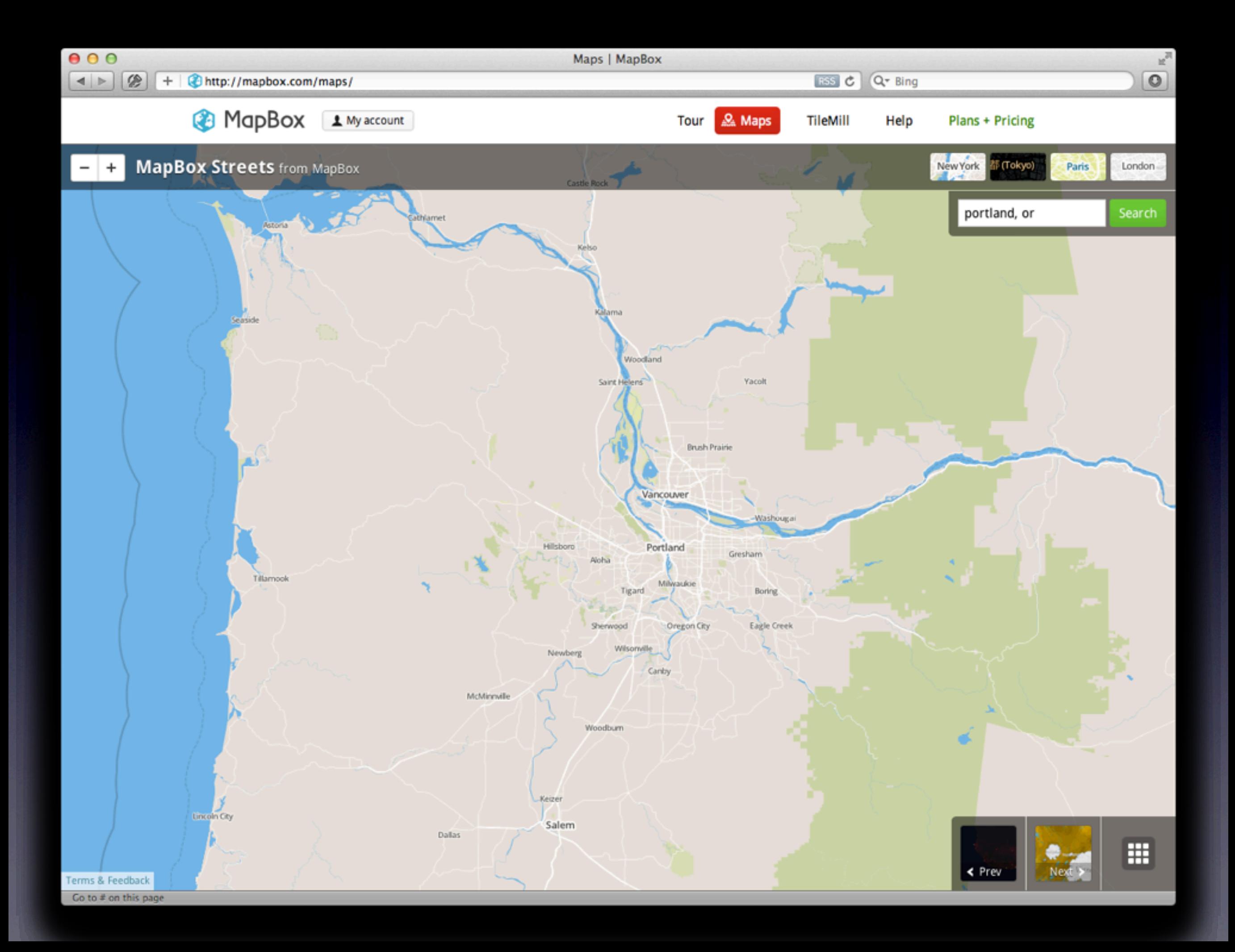

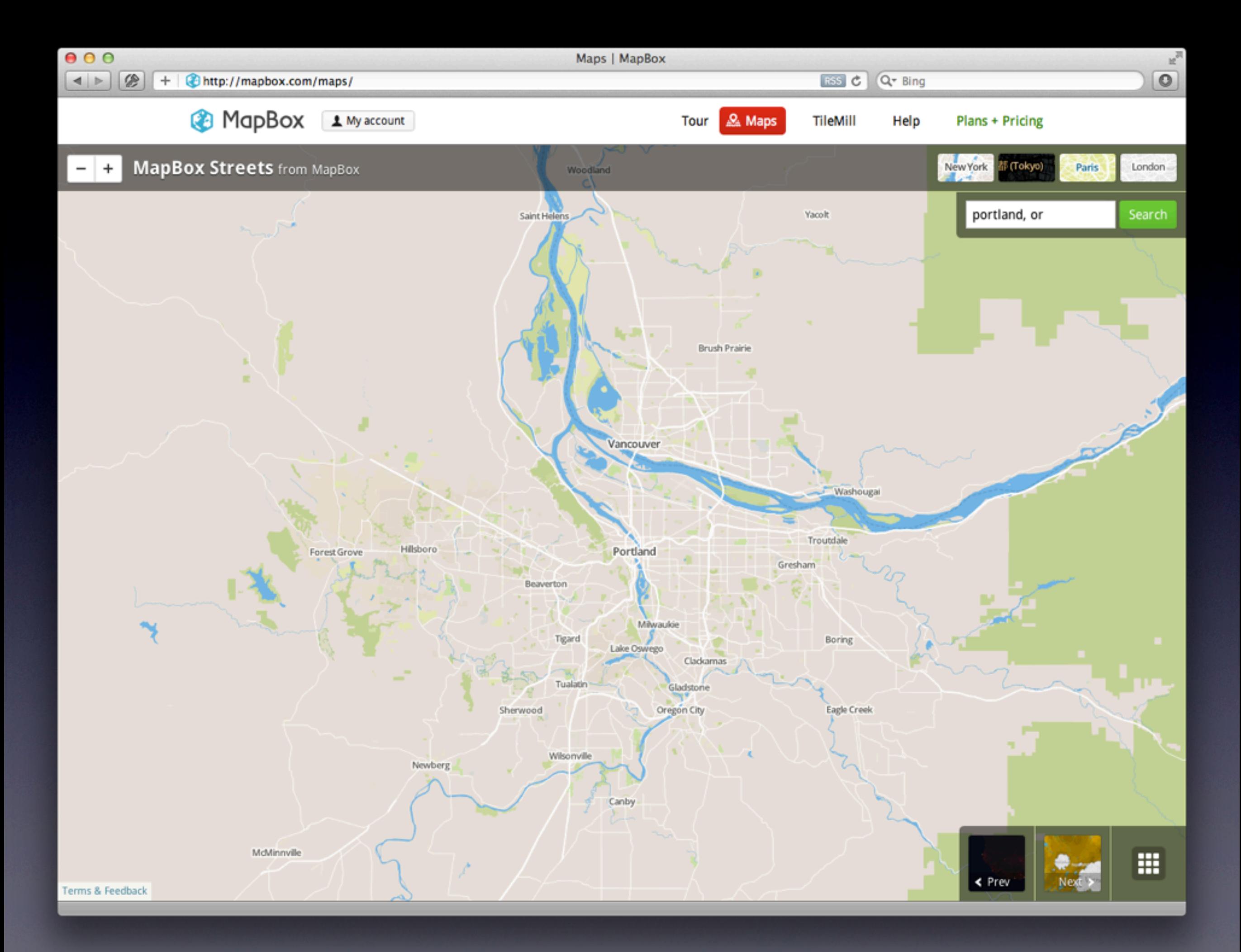

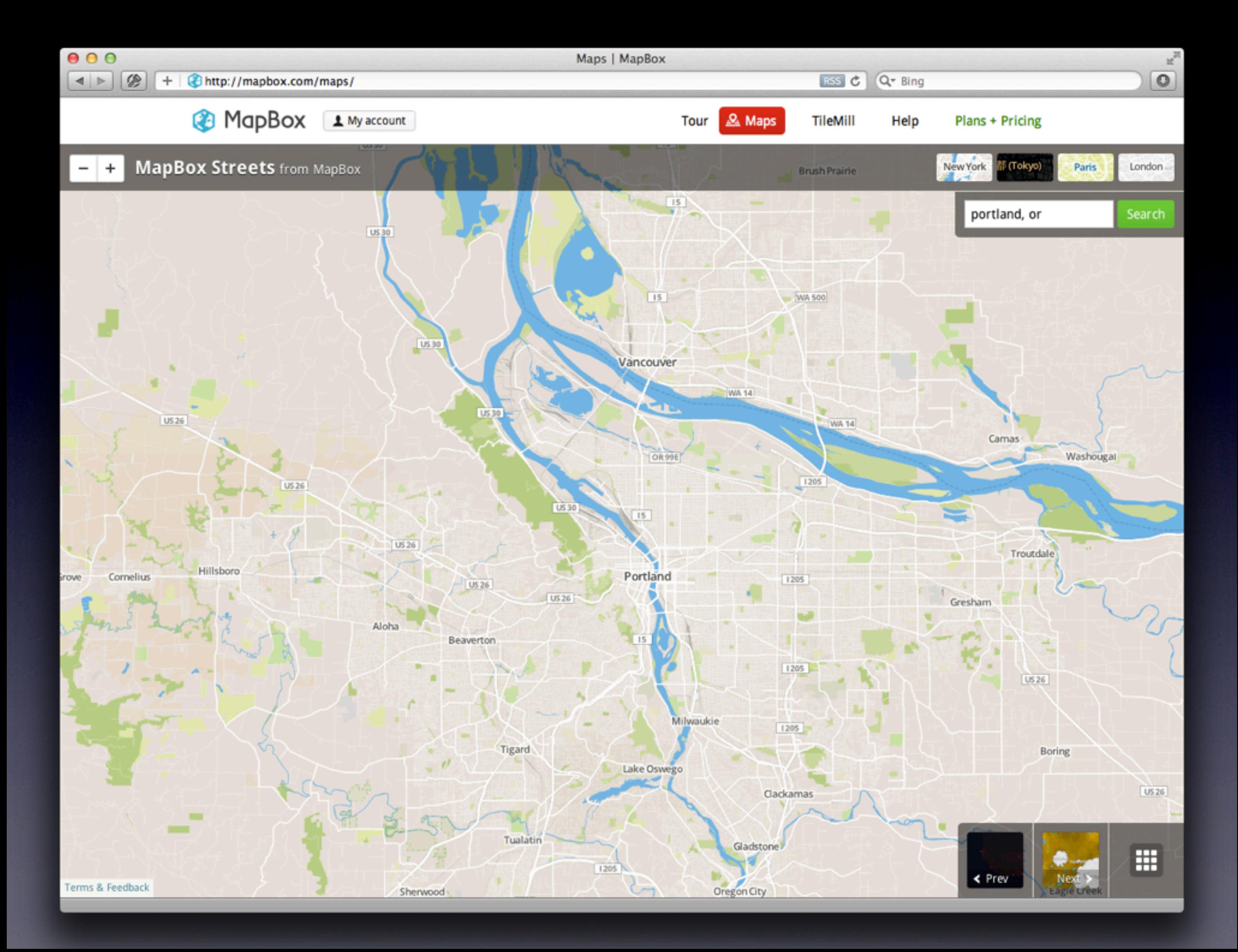

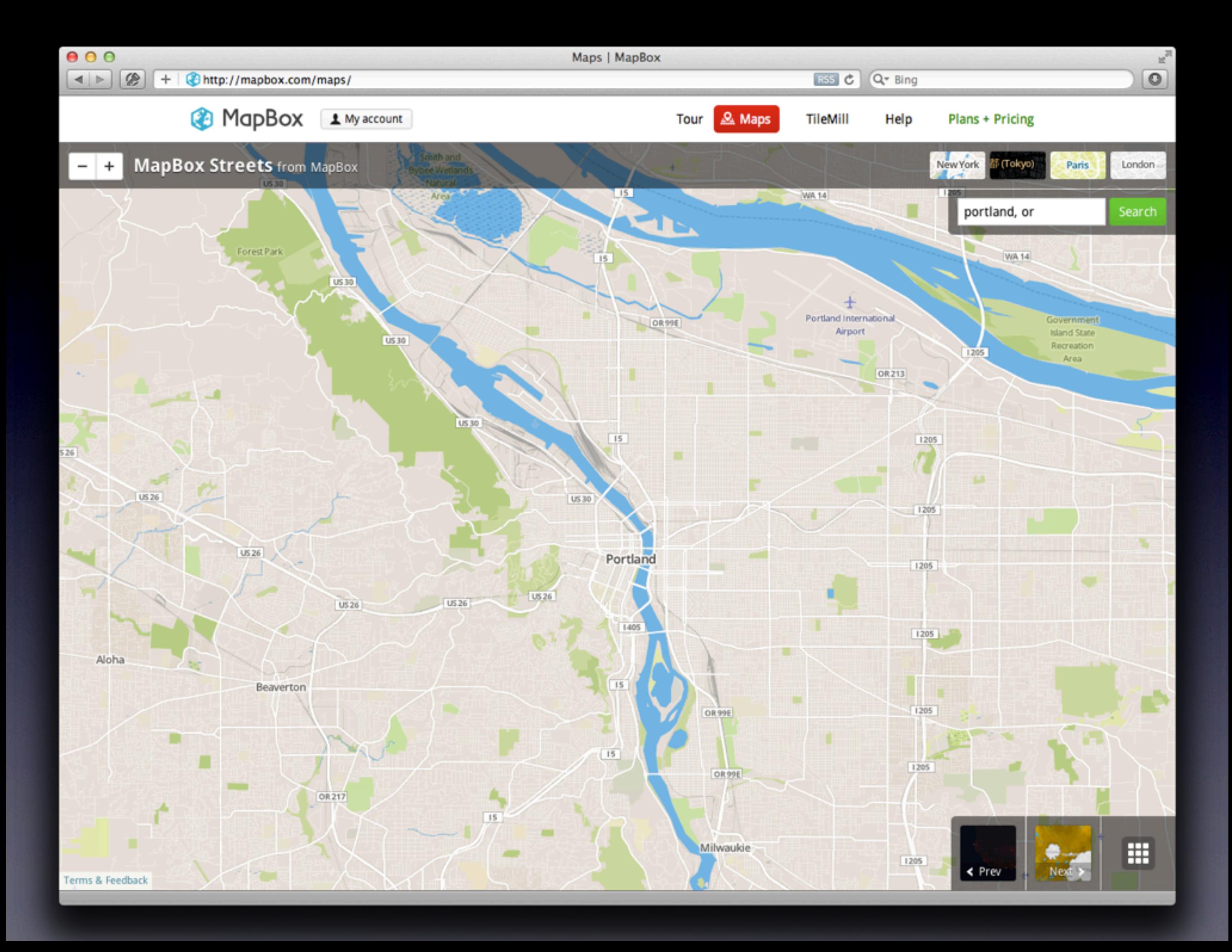

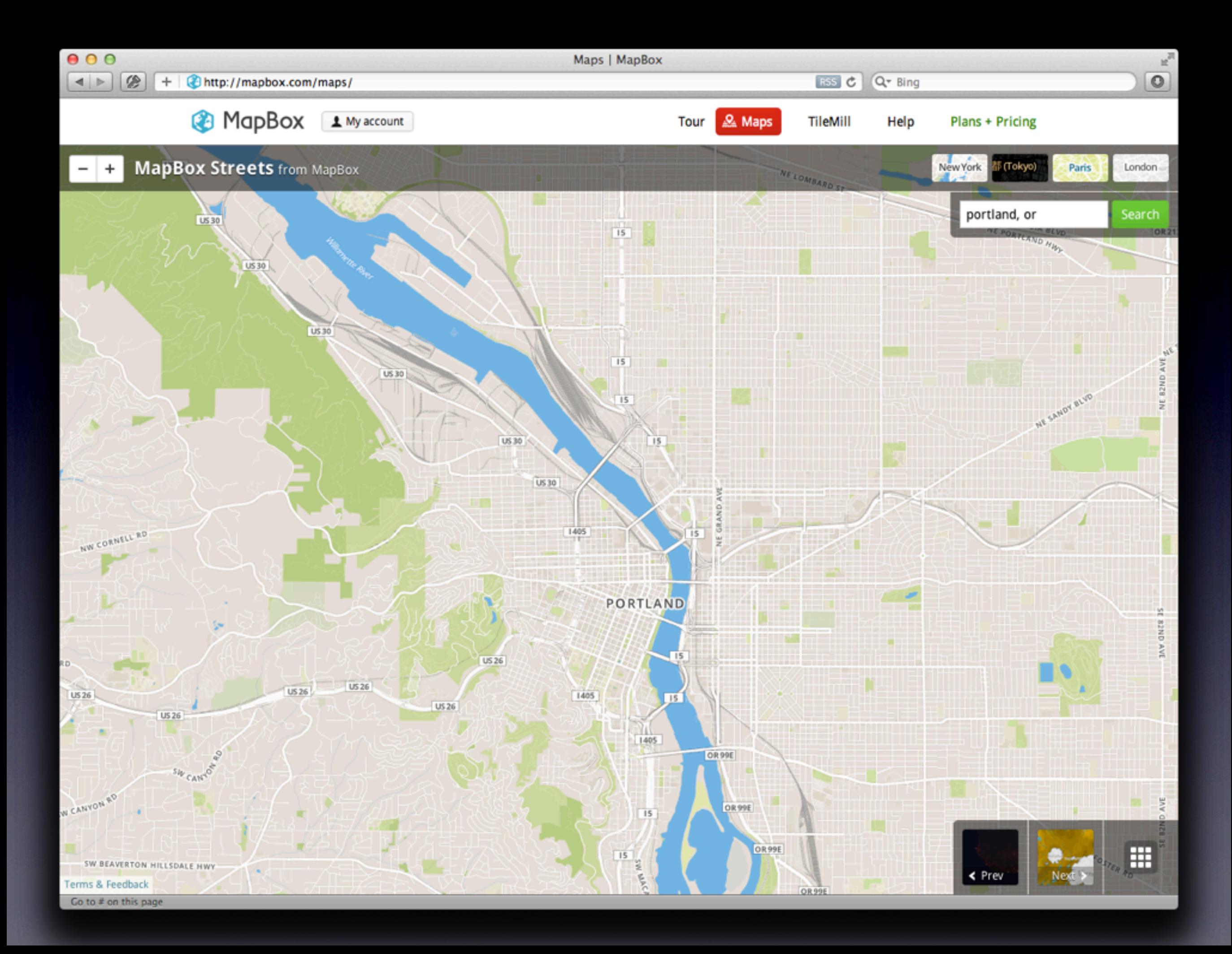

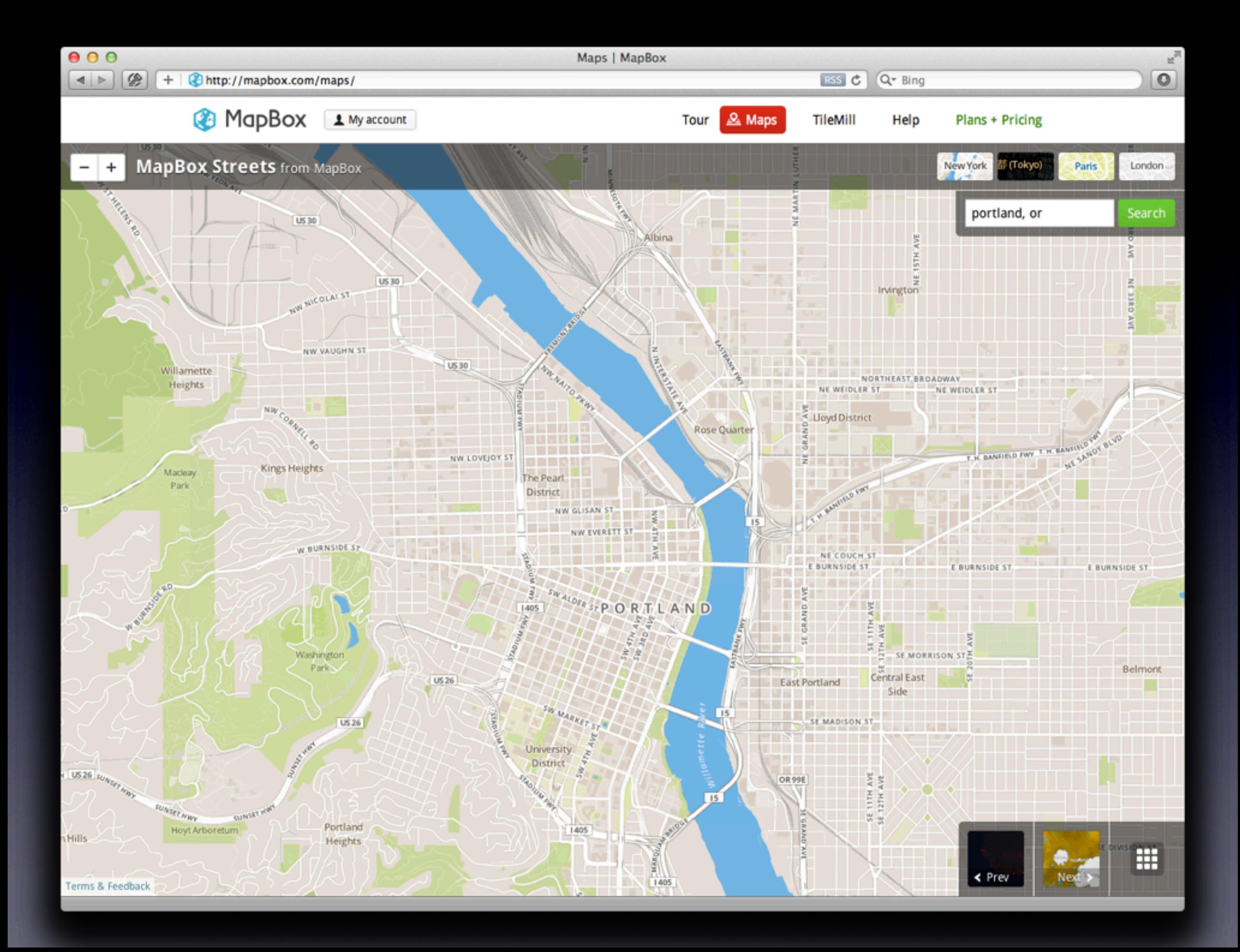

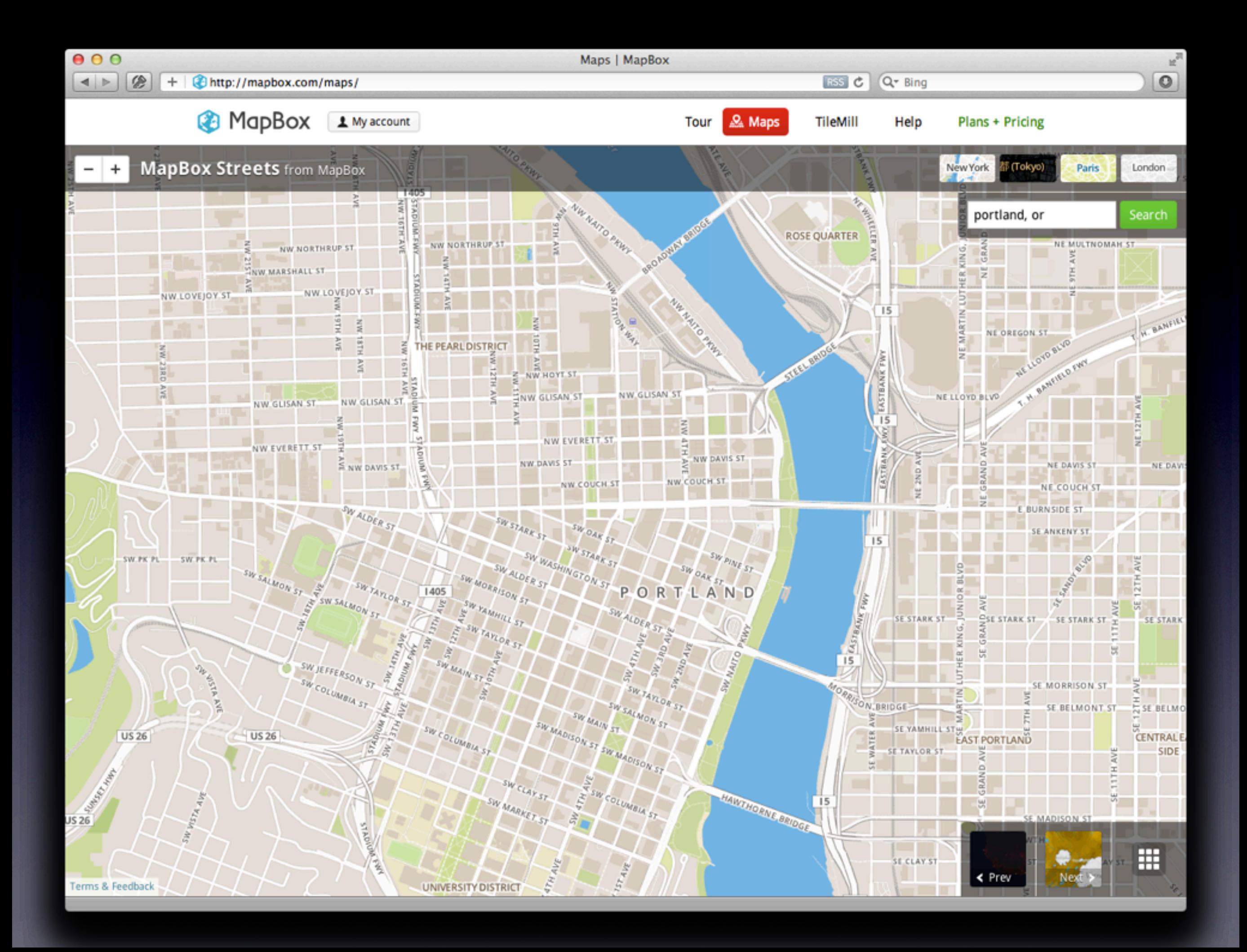

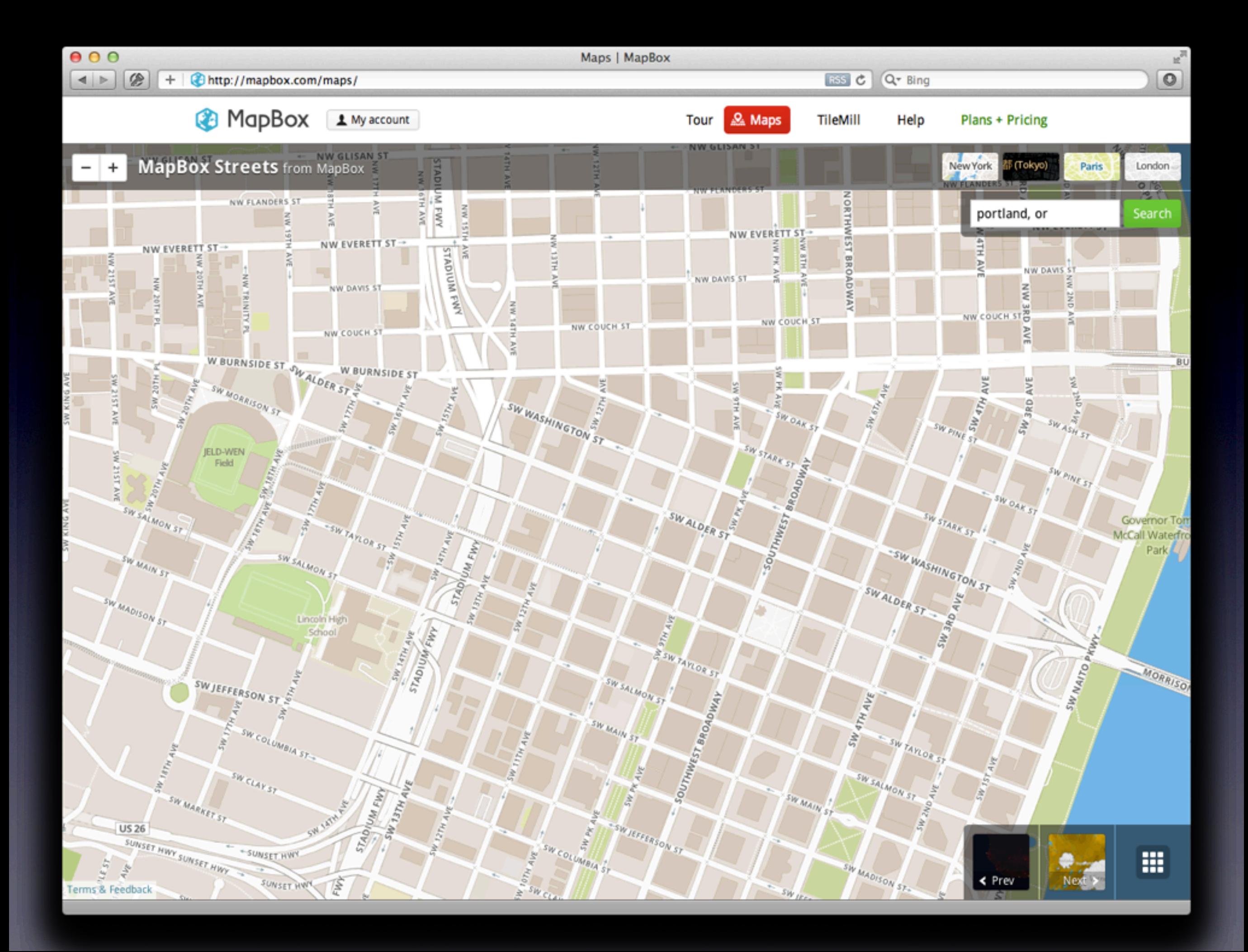

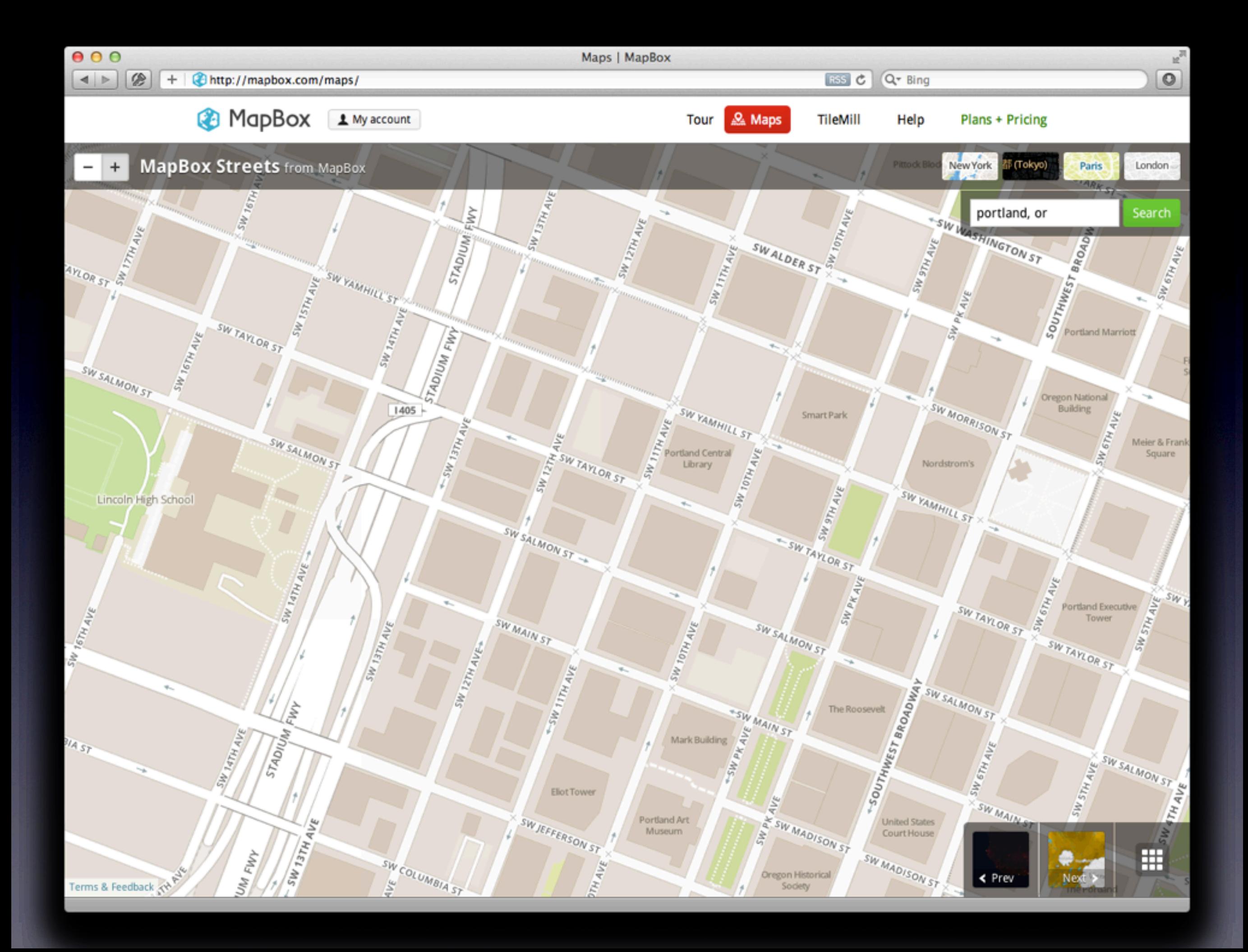

# Many, Many Tiles

• Can easily number in the millions

• Zoom level 0

- One 256x256 tile (4<sup>0</sup>)
- Zoom level 17

• **17,179,869,184** tiles (417)

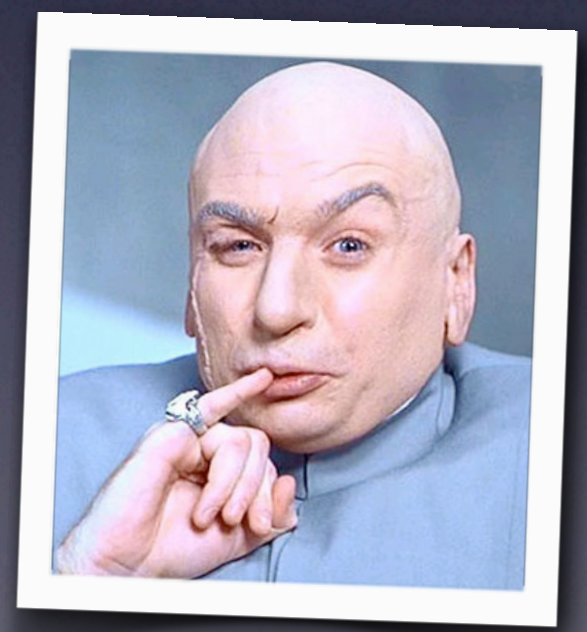

# The Offline Problem

- Main factor is these tile quantities
- Transfer over USB & network is painful
- Maintaining data integrity is error-prone

# Initial Approach

- Filesystem storage (files & folders)
	- This is how tiles had been done before
- Cloud storage like Amazon S3
	- Costs \$\$ just to read/check, though
	- Still time-consuming & error-prone

### *There has to be a better way...*

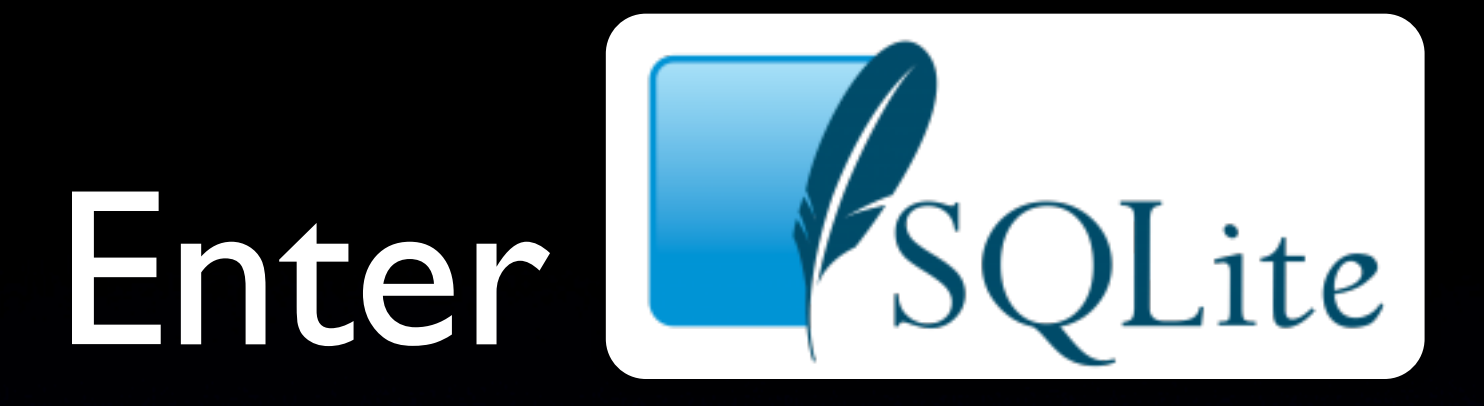

- Self-contained server-less database
	- *• "Small. Fast. Reliable. Choose any three."*
- Cross-platform (desktop/mobile)
	- Windows/Mac/Linux/iOS/Android/etc.
- **Fast and lightweight**
- Simple & easy to grok

# MBTiles

- Open standard for tile storage
- One SQLite-backed file for whole layer
- Tile **z/x/y.png** becomes a data row

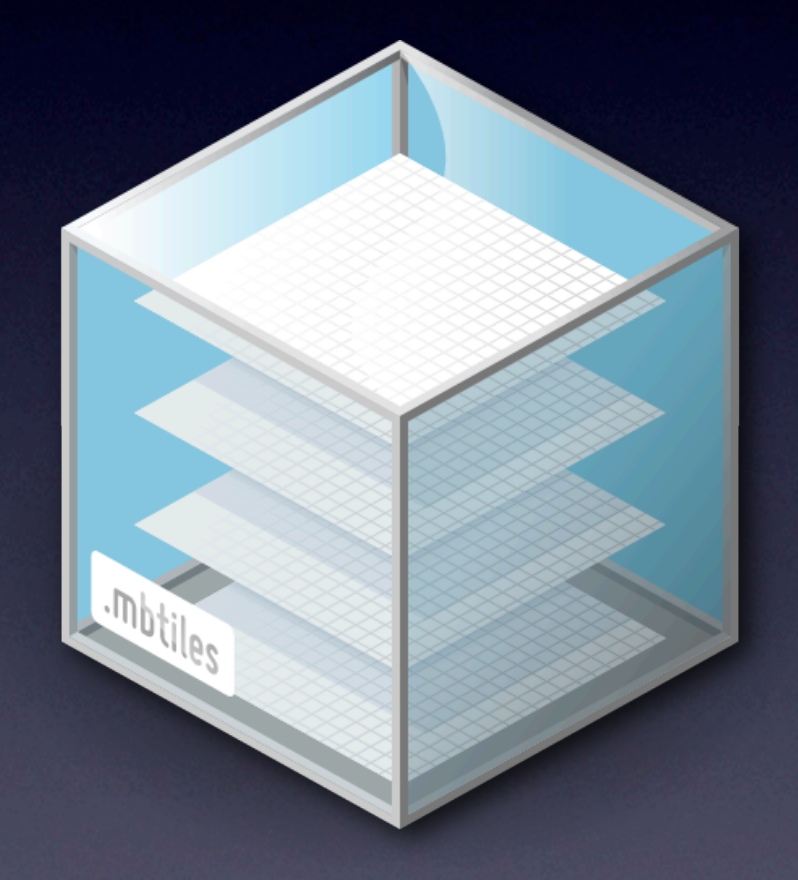

### **.../JustinMap/9/4/2.png**

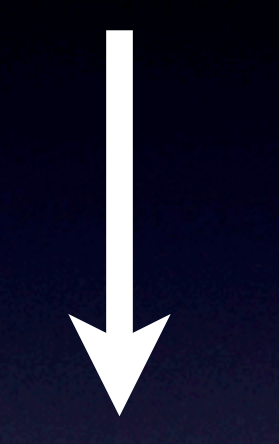

### **JustinMap.mbtiles**

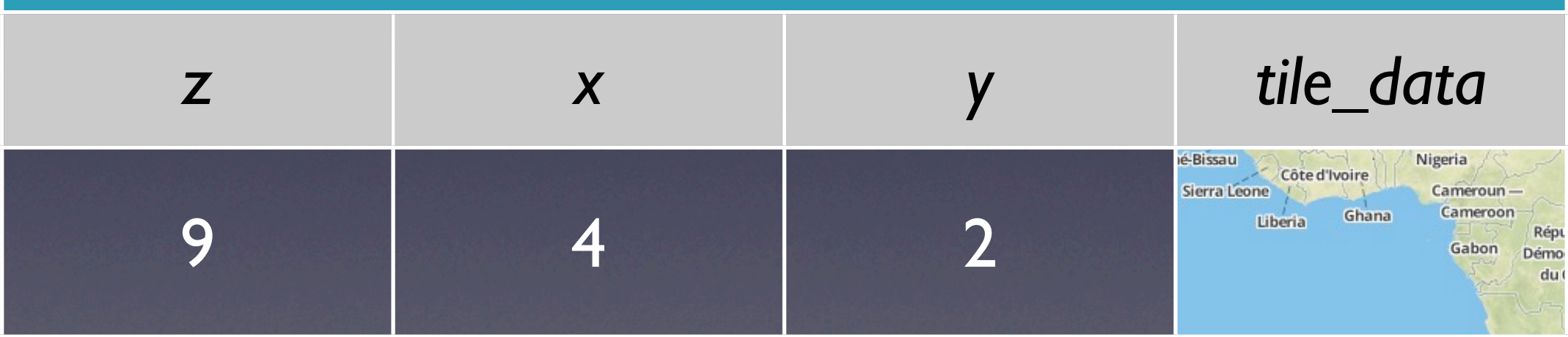

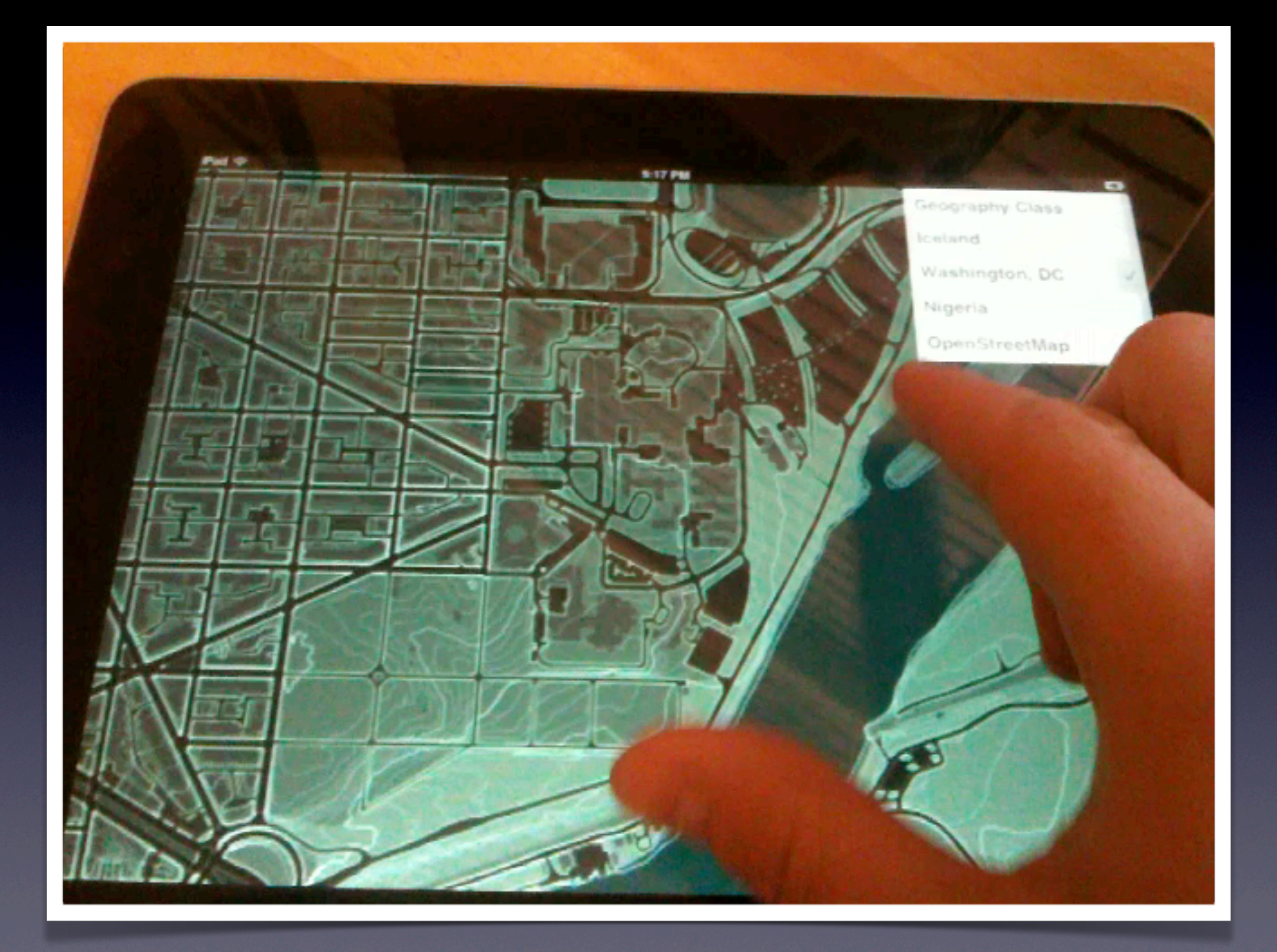

# Building The Stack

- TileMill exports
- MapBox hosting backend
- iOS offline
- WhirlyGlobe/Maply
- *• Whatever else*

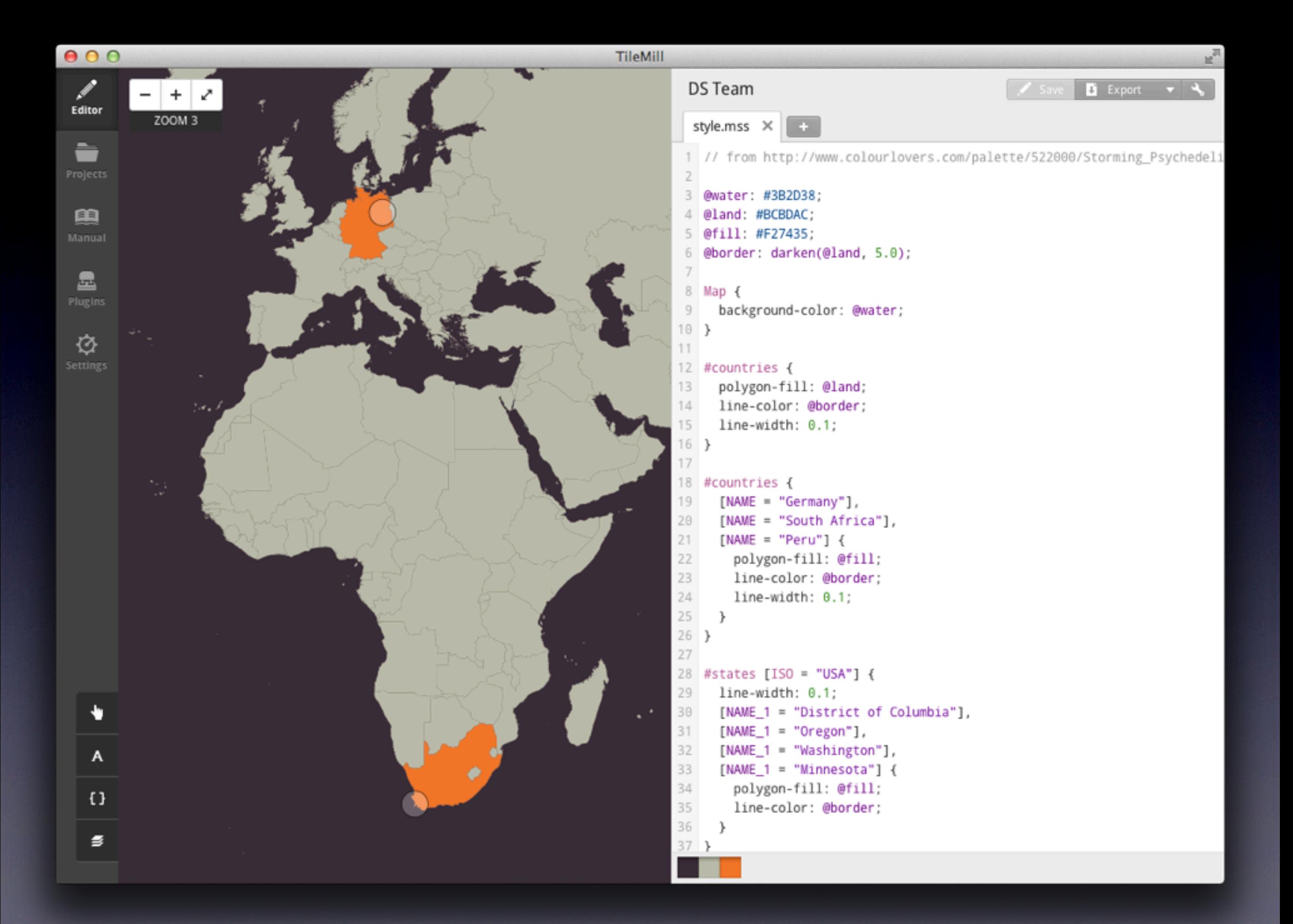

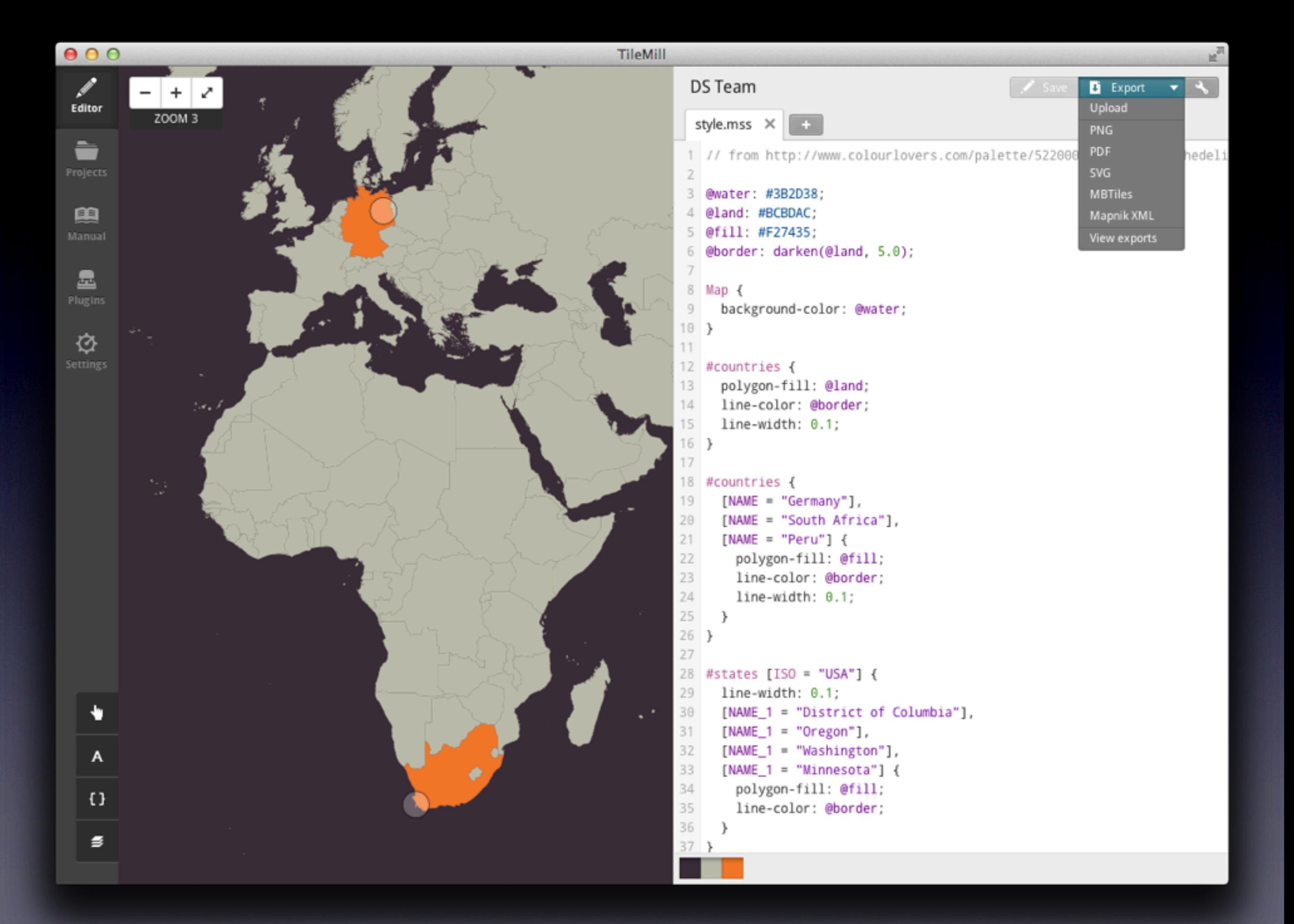

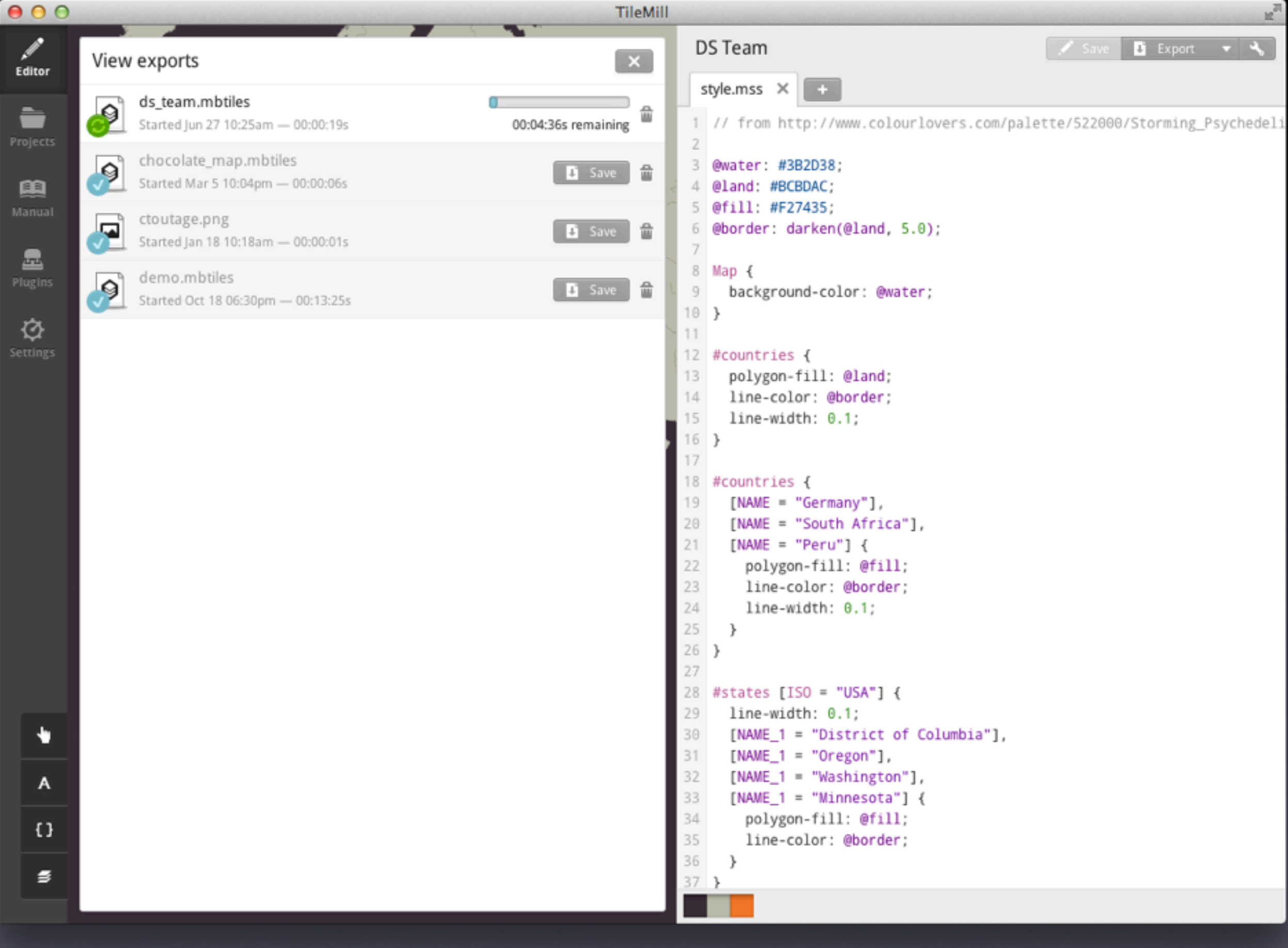

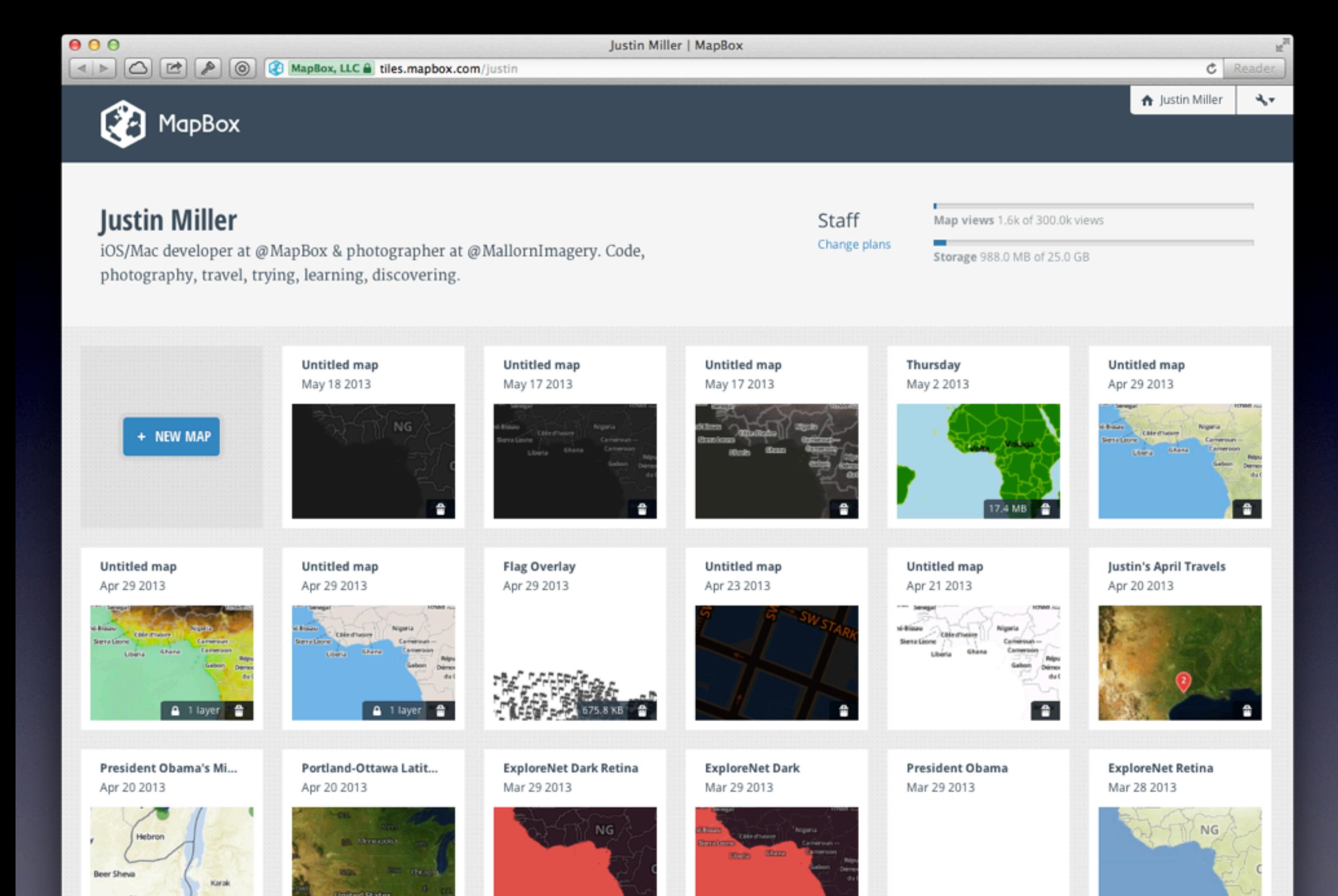

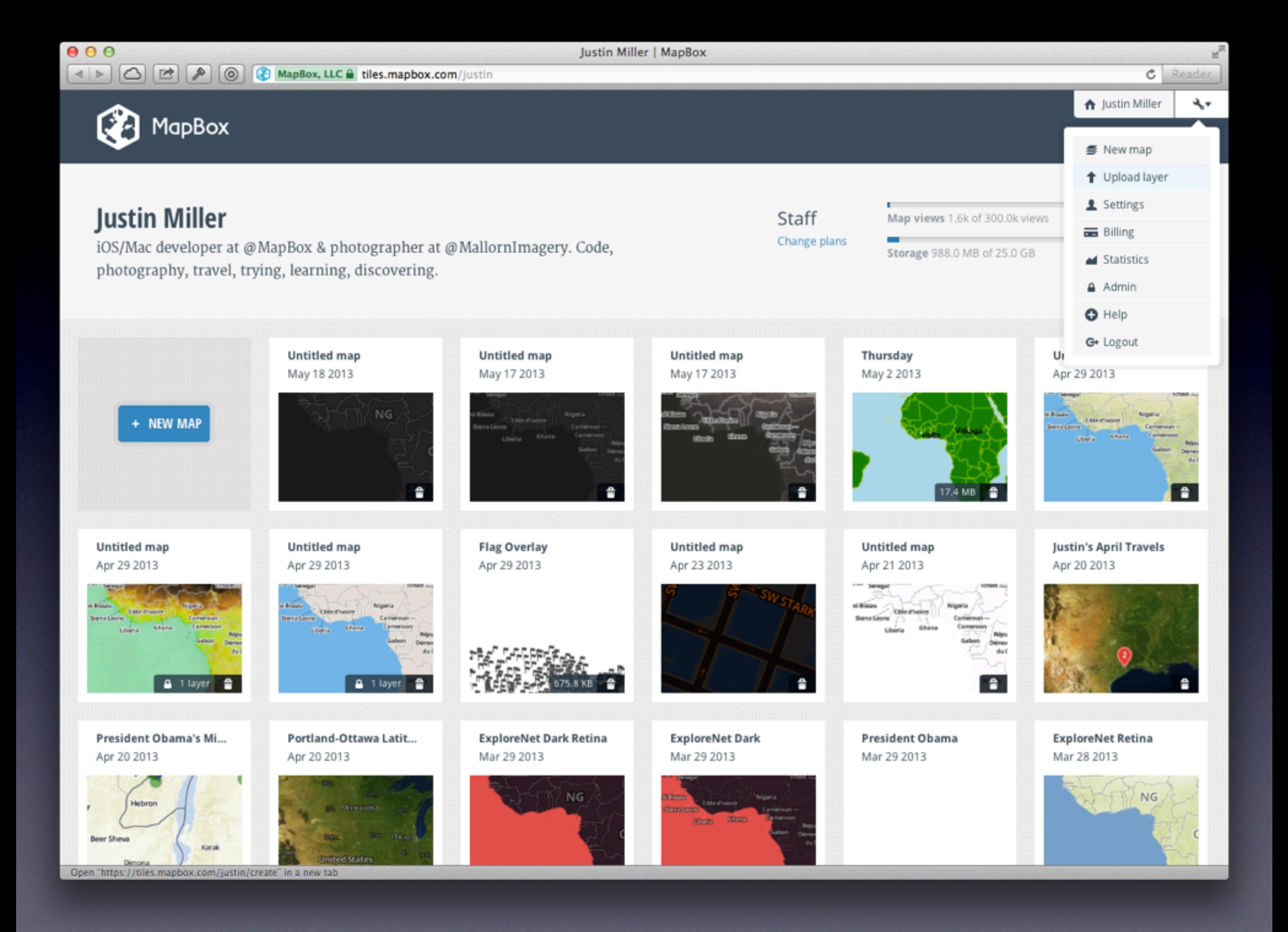

### Upload map

Upload your MBTiles file to publish your map.

#### Before you upload make sure...

- Your map is less than 5 GB
- You have all necessary permissions to upload this map  $\circ$
- Your map does not contain hateful, defamatory, or discriminatory content  $\circ$
- You agree to the full Terms of Service

#### **MBTiles file** 24.0 GB remaining

Choose File no file selected

**Upload file** 

#### 1 Upload MBTiles file

2 Create or update map

3 Process MBTiles file

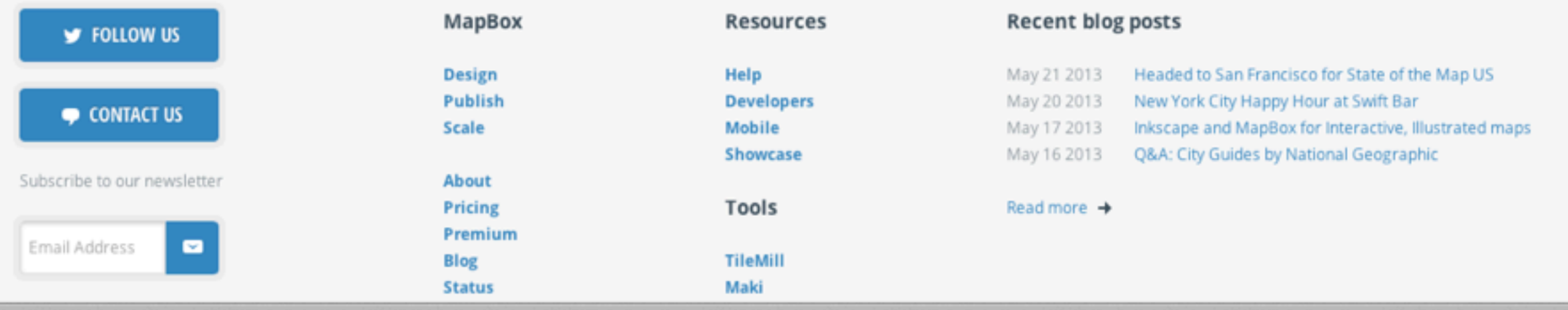

 $c$  Reader

۳

← Justin Miller

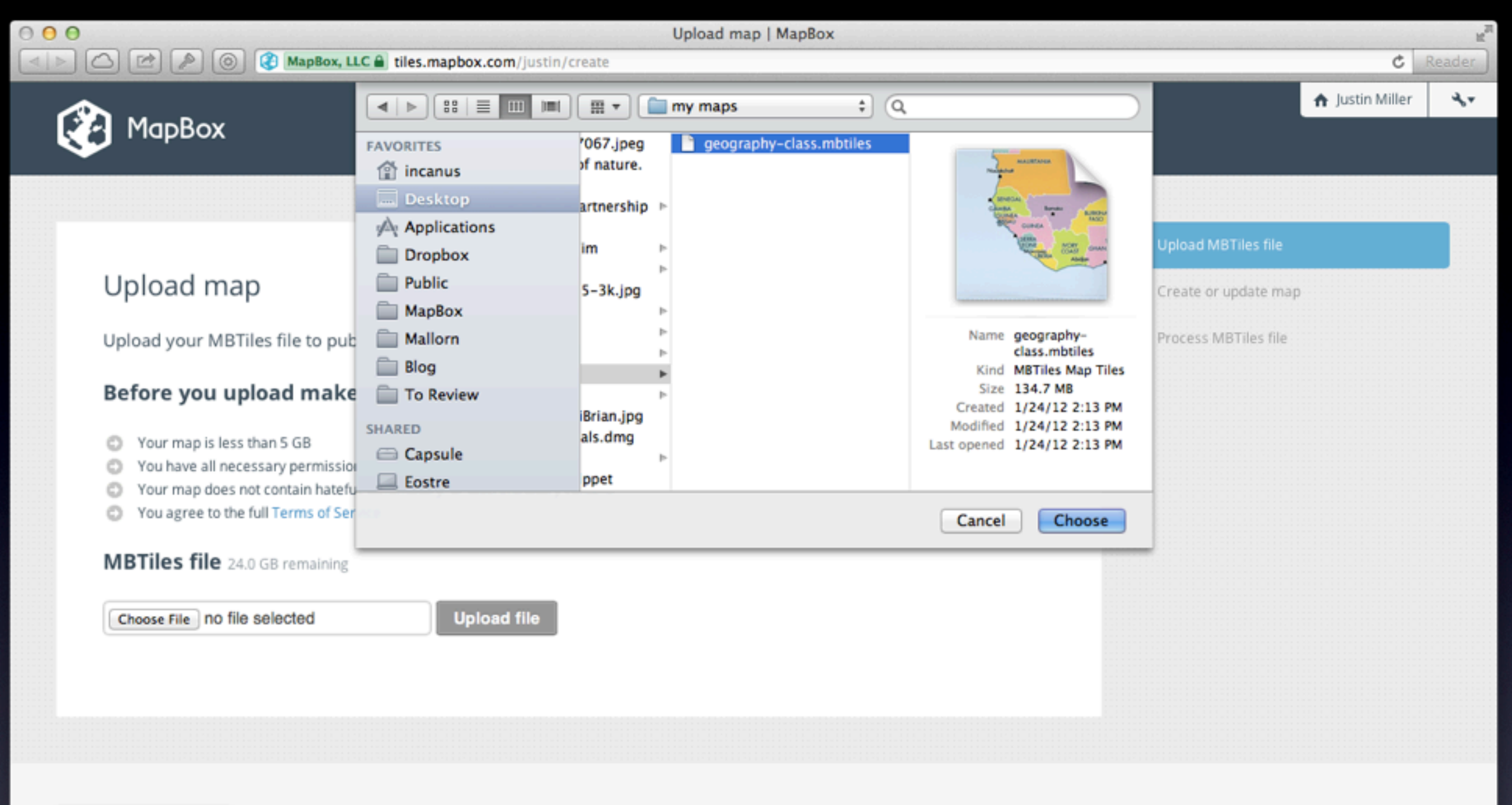

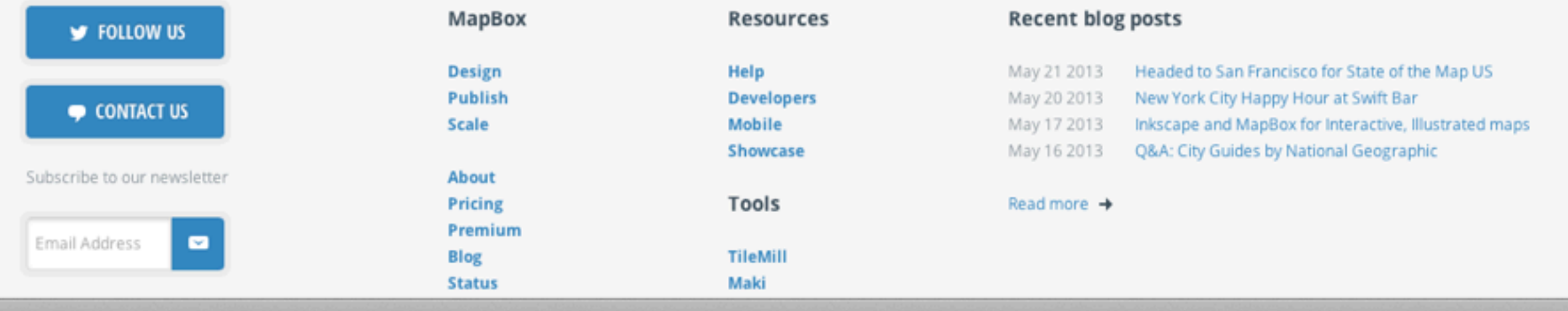

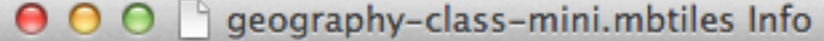

#### geography-class-mini.mbtiles 30.7 MB P Modified: Friday, April 6, 2012 2:51 PM

#### Spotlight Comments:

#### Ceneral:

#### $\blacktriangledown$  More Info:

Display name: Geography Class

Description: One of the example maps that comes with TileMill - a bright & colorful world map that blends retro and high-tech with its folded paper texture and interactive flag tooltips. Kind: MBTiles

### Mame & Extension:

- 
- ▶ Open with:
- $\overline{\mathbf{v}}$  Preview:

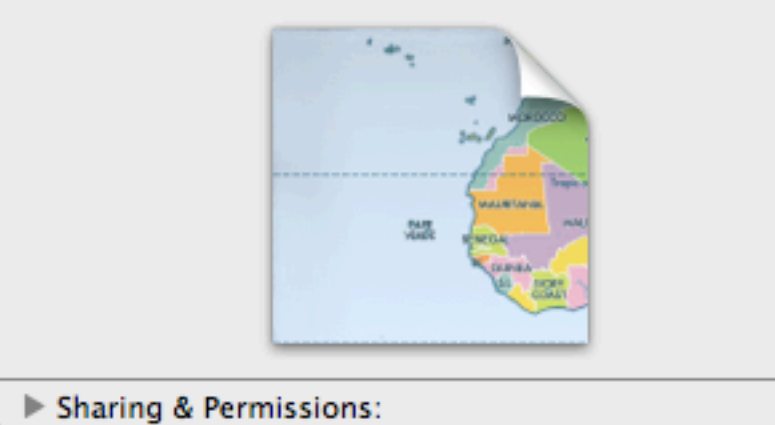

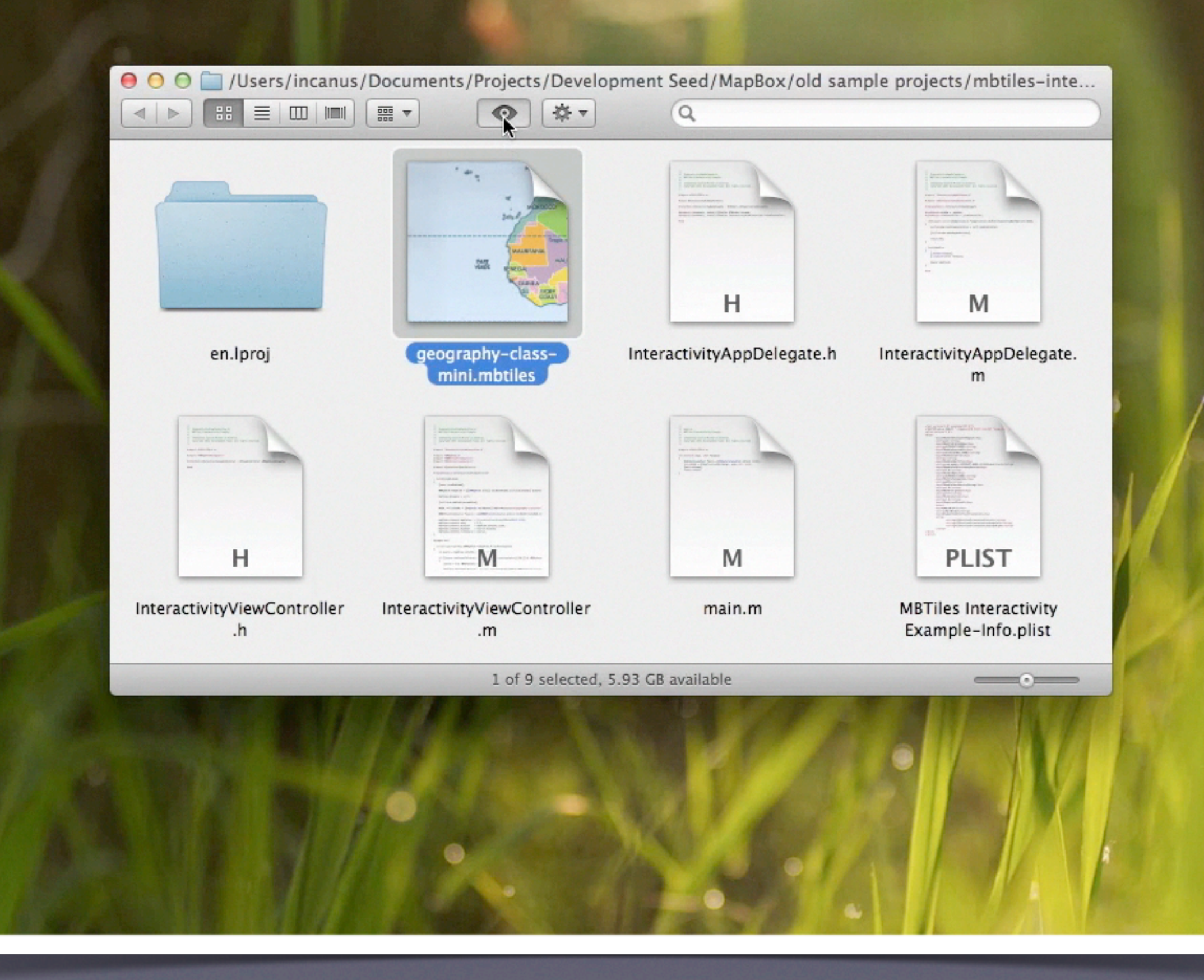

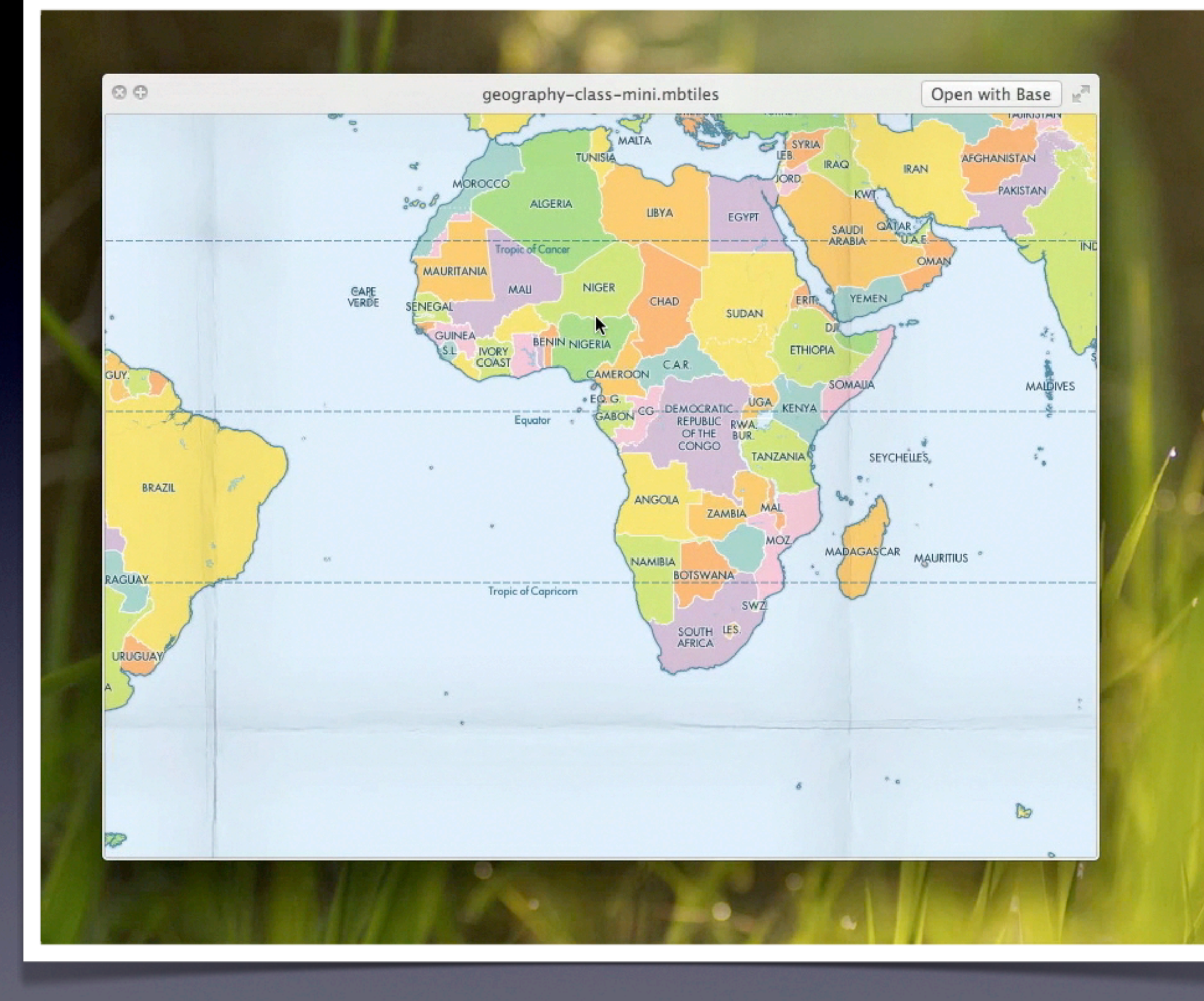

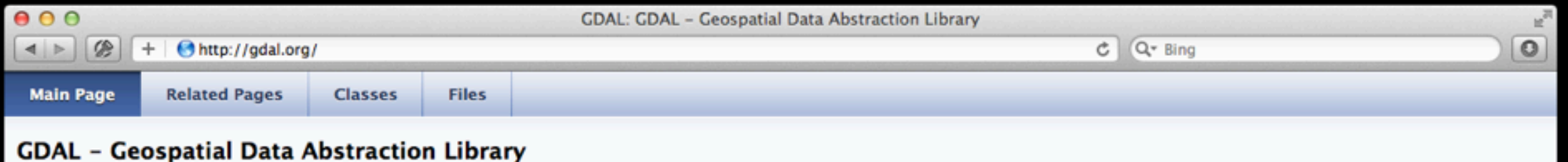

Select language: [English][Russian][Portuguese][French/Francais]

GDAL is a translator library for raster geospatial data formats that is released under an X/MIT style Open Source license by the Open Source Geospatial Foundation. As a library, it presents a single abstract data model to the calling application for all supported formats. It also comes with a variety of useful commandline utilities for data translation and processing. The NEWS page describes the May 2012 GDAL/OGR 1.9.1 release.

The related OGR library (which lives within the GDAL source tree) provides a similar capability for simple features vector data.

Master: http://www.gdal.org Download: ftp at remotesensing.org, http at download.osgeo.org

#### **User Oriented Documentation**

- . Wiki Various user and developer contributed documentation and hints
- · Downloads Ready to use binaries (executables)
- · Supported Formats : GeoTIFF, Erdas Imagine, SDTS, ECW, MrSID, JPEG2000, DTED, NITF, ...
- · GDAL Utility Programs : gdalinfo, gdal\_translate, gdaladdo, gdalwarp, ...
- · GDAL FAQ

×

- GDAL Data Model
- GDAL/OGR Governance and Community Participation
- GDAL Service Provider Listings (not vetted)
- · Sponsors, Acknowledgements and Credits
- · Software Using GDAL

#### **Developer Oriented Documentation**

- · Building GDAL From Source
- · Downloads source code
- API Reference Documentation
- GDAL API Tutorial
- GDAL Driver Implementation Tutorial
- · GDAL Warp API Tutorial
- OGRSpatialReference Tutorial
- GDAL C API
- GDAL Algorithms C API
- GDALDataset C++ API
- GDALRasterBand C++ API
- GDAL for Windows CE

#### **Mailing List**

A gdal-announce mailing list subscription is a low volume way of keeping track of major developments with the GDAL/OGR project.

The gdal-dev@lists.osgeo.org mailing list can be used for discussion of development and user issues related to GDAL and related technologies. Subscriptions can be done, and archives reviewed on the web. The mailing list is also available in read-only format by NNTP at news://news.gmane.org/gmane.comp.gis.gdal.devel and by HTTP at http://news.gmane.org/gmane.comp.gis.gdal.devel. Archives since 2005 are searchable on Nabble.

Some GDAL/OGR users and developers can also often be found in the gdal IRC channel on irc.freenode.net.

#### **Bug Reporting**

GDAL bugs can be reported, and can be listed using Trac.

**GDAL In Other Languages** 

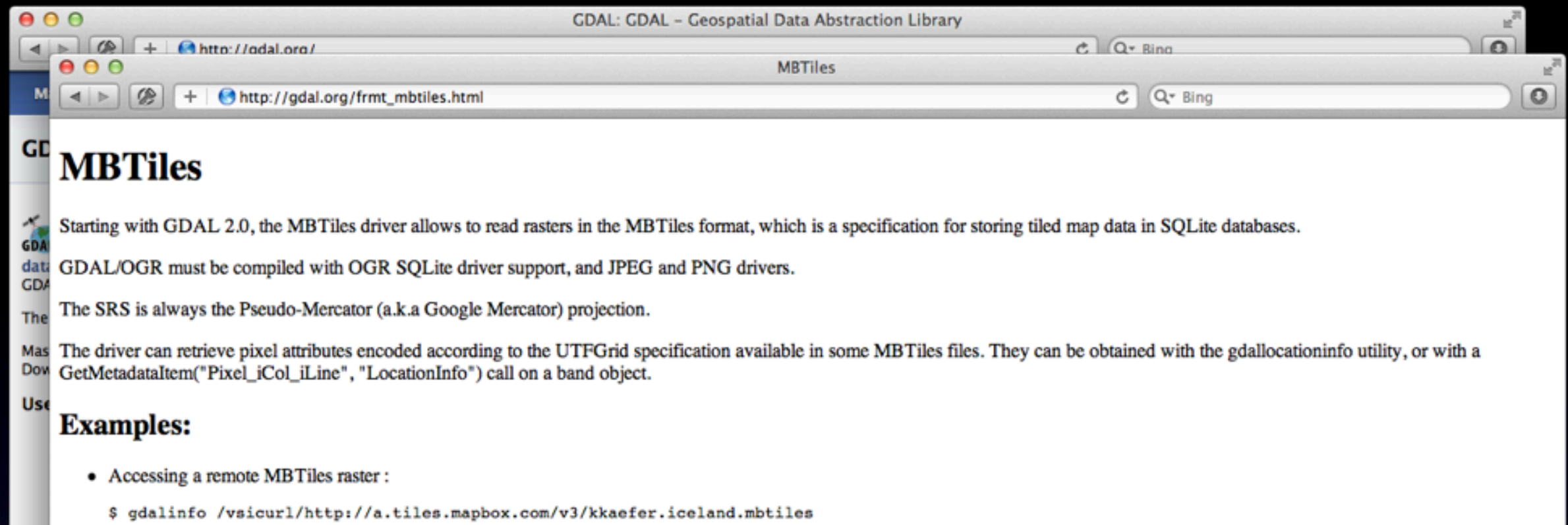

Output:

```
Driver: MBTiles/MBTiles
        Files: /vsicurl/http://a.tiles.mapbox.com/v3/kkaefer.iceland.mbtiles
         Size is 16384, 16384
De
        Coordinate System is:
        PROJCS["WGS 84 / Pseudo-Mercator",
             GEOGCS["WGS 84",
                 DATUM["WGS 1984",
                     SPHEROID["WGS 84", 6378137, 298.257223563,
                         AUTHORITY["EPSG", "7030"]],
                     AUTHORITY["EPSG", "6326"]],
                 PRIMEM["Greenwich", 0,
                     AUTHORITY["EPSG", "8901"]],
                 UNIT["degree", 0.0174532925199433,
                     AUTHORITY["EPSG", "9122"]],
                 AUTHORITY ["EPSG", "4326"]],
             PROJECTION["Mercator_1SP"],
             PARAMETER["central meridian", 0],
             PARAMETER["scale_factor",1],
Ma
             PARAMETER["false_easting",0],
             PARAMETER["false_northing",0],
A go
             UNIT["metre", 1,
                 AUTHORITY["EPSG", "9001"]],
The
             AXIS["X", EAST],
The
             AXIS["Y", NORTH],
are
             EXTENSION["PROJ4","+proj=merc +a=6378137 +b=6378137 +lat_ts=0.0 +lon_0=0.0 +x_0=0.0 +y_0=0 +k=1.0 +units=m +nadgrids=@null +wktext +no_defs"],
             AUTHORITY ["EPSG", "3857"]]
Som
        origin = (-3757031.2500000000000000, 11271093.75000000000000)Buc
         Pixel Size = (152.873992919921875, -152.873992919921875)Image Structure Metadata:
GD/
          INTERLEAVE=PIXEL
        Corner Coordinates:
GD.
        Upper Left (-3757031.250,11271093.750) (33d44'59.95"W, 70d36'45.36"N)
        Lower Left (-3757031.250, 8766406.250) (33d44'59.95"W, 61d36'22.97"N)
        Upper Right (-1252343.750, 11271093.750) ( 11d14'59.98"W, 70d36'45.36"N)
        Lower Right (-1252343.750, 8766406.250) ( 11d14'59.98"W, 61d36'22.97"N)
```
 $\mathbb{R}^{\overline{\mathbb{N}}}$  $\circ$ 

TileStache is a Python-based server application that can serve up map tiles based on rendered geographic data.

You might be familiar with TileCache, the venerable open source WMS server from MetaCarta. TileStache is similar, but we hope simpler and better-suited to the needs of designers and cartographers.

Read more about the motivations behind TileStache in an introductory blog post.

Get TileStache: on GitHub, from PyPI via easy install, and as a direct download here. Modest Maps (Github, PyPI, download) is required to use TileStache.

See also documentation, and ask for help in the Tilestache group.

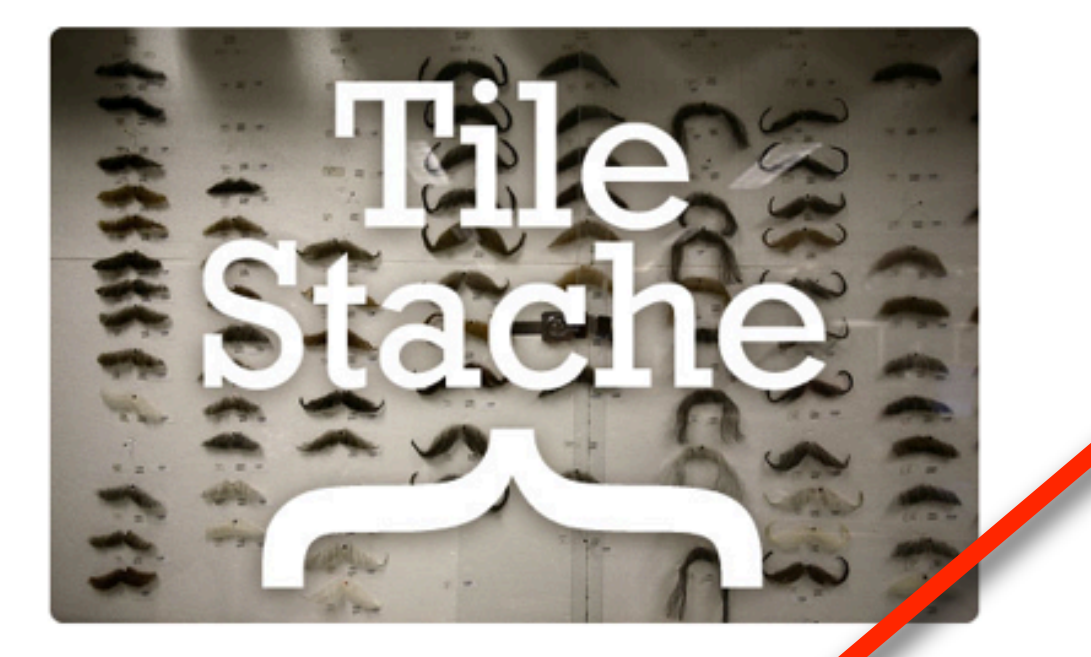

Mustaches: IMG 7531 by locaburg, on Flickr.

#### **Features**

Things TileStache does now:

• Renders Mapnik maps.

 $\overline{\phantom{a}}$ 

- Serves pre-rendered tiles out of MBTiles tilesets.
- Generates vector tiles from OGR datasources in GeoJSON usable in Polymaps.
- Caches to disk, Memcache, Amazon S3, MBTiles, and elsewhere.
- Serves tiles in Google-style spherical mercator projection and WGS84 lat/lon projection.

نصصت

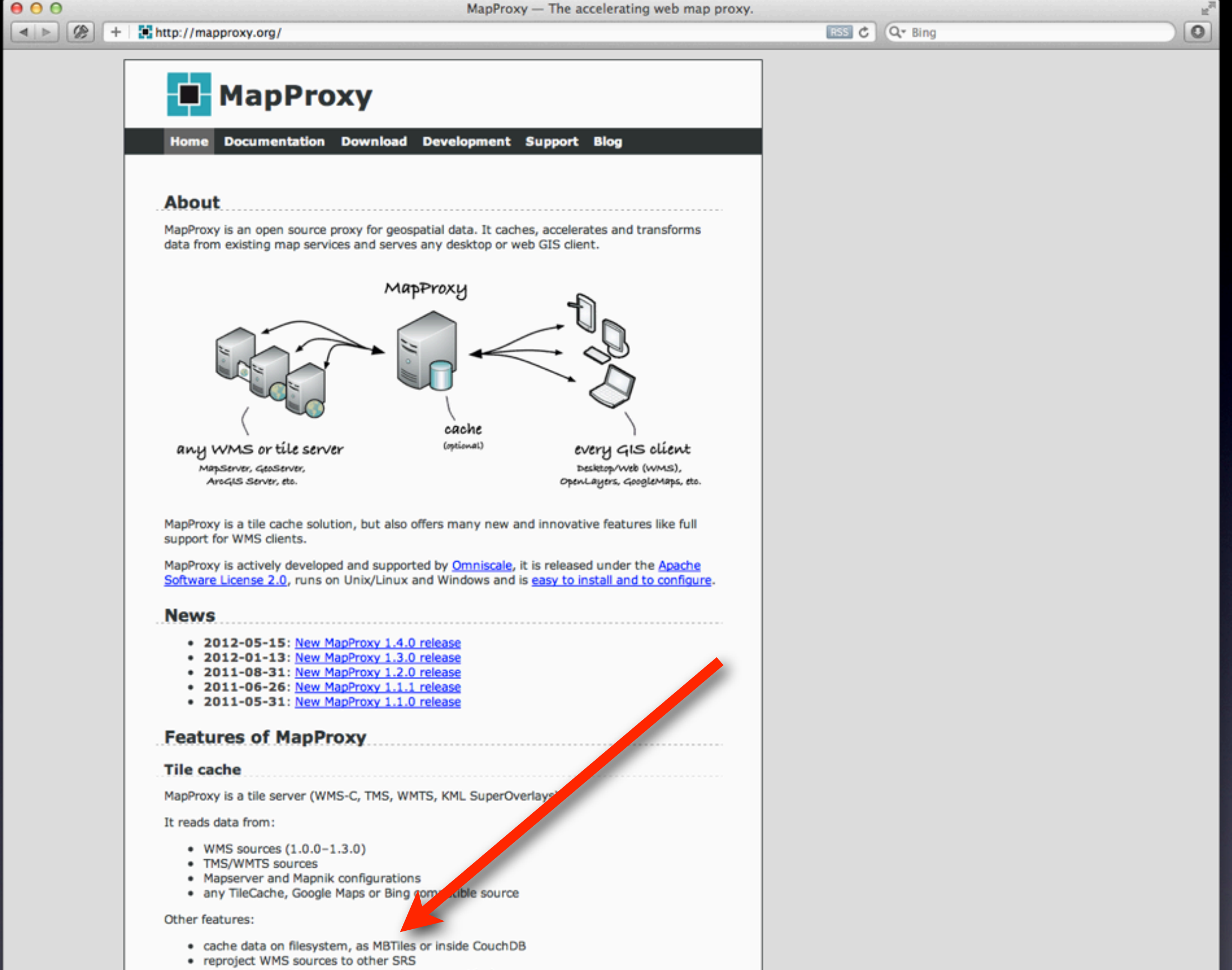

· stores identical images just once (e.g. ocean tiles)

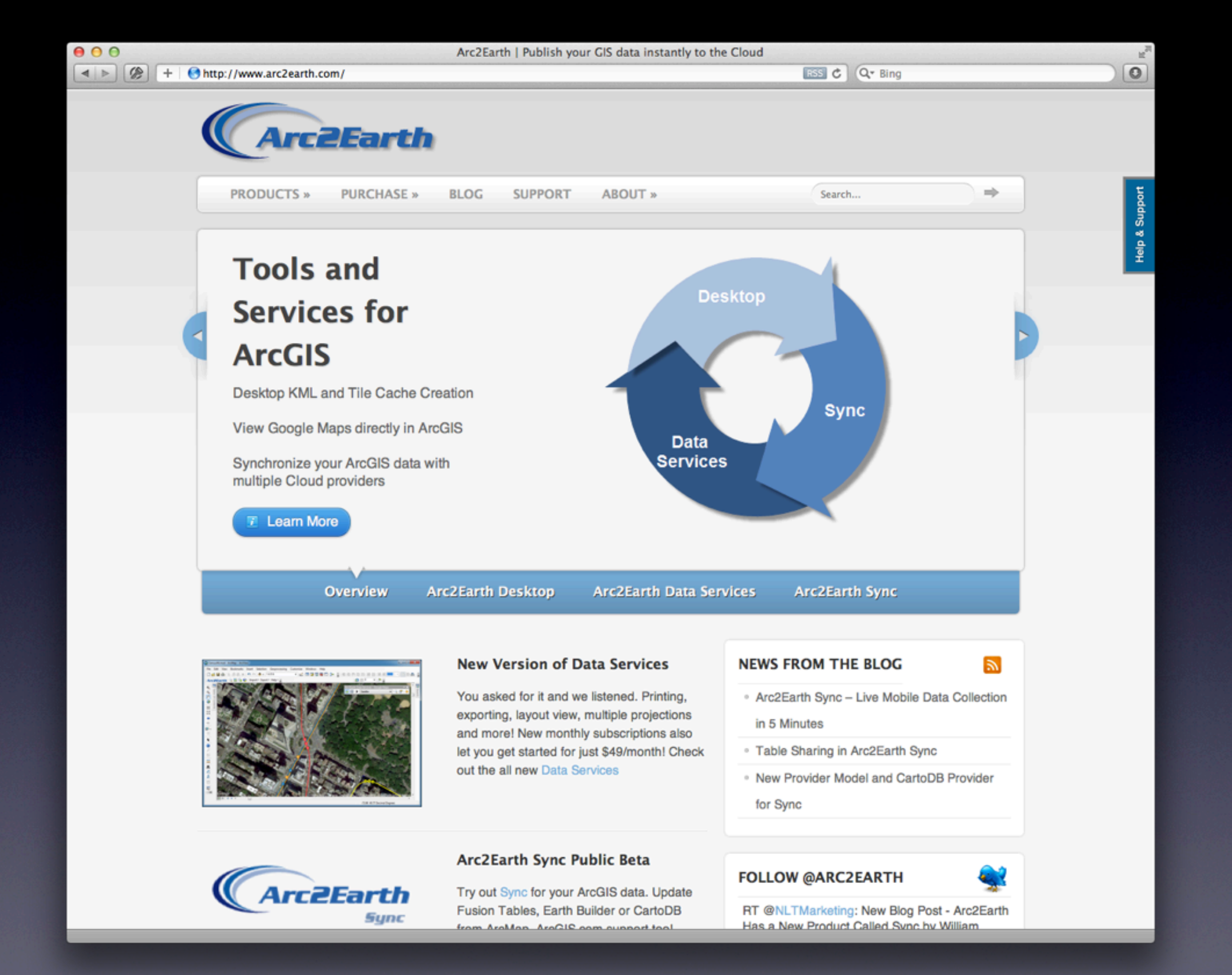

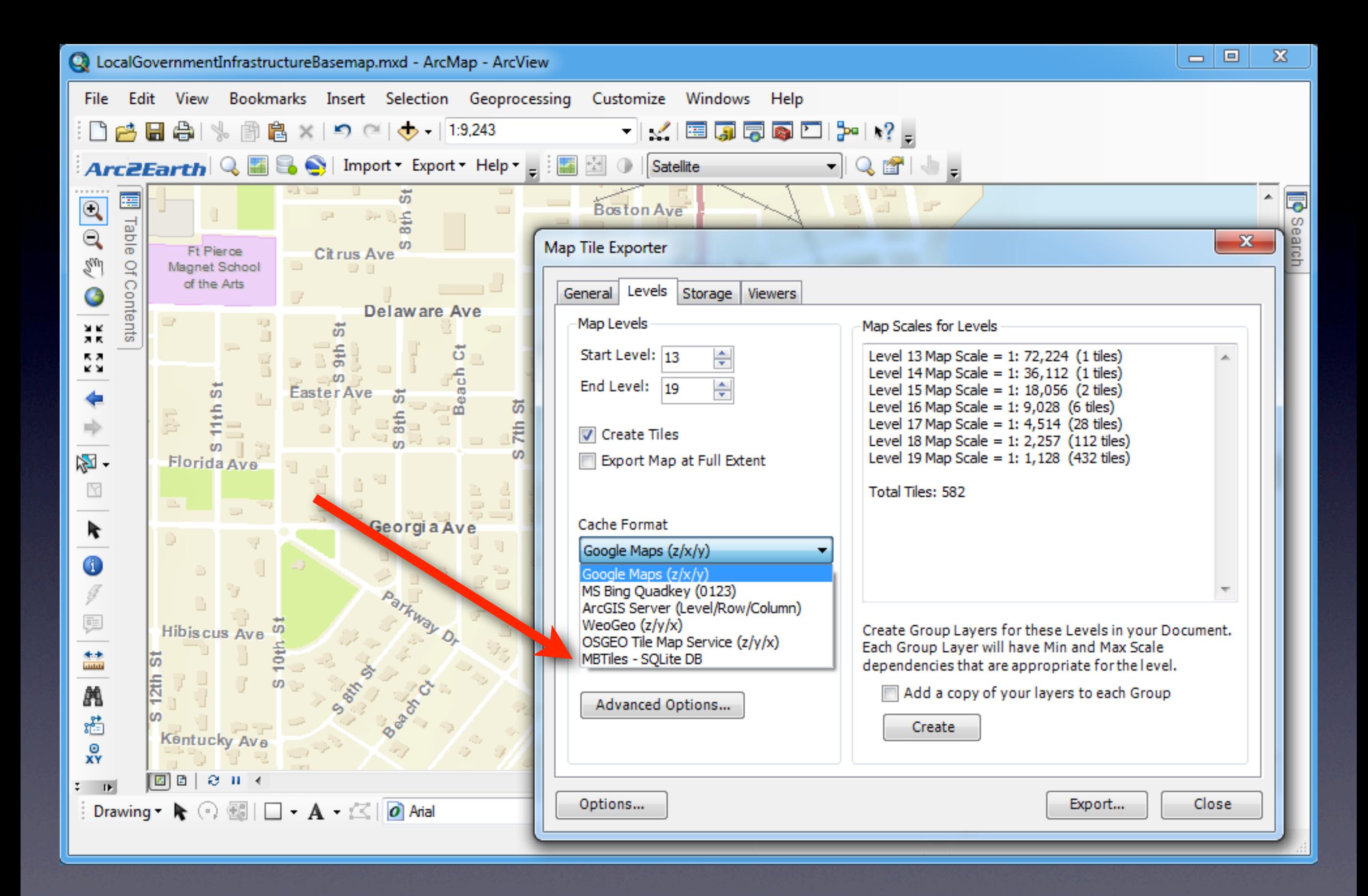

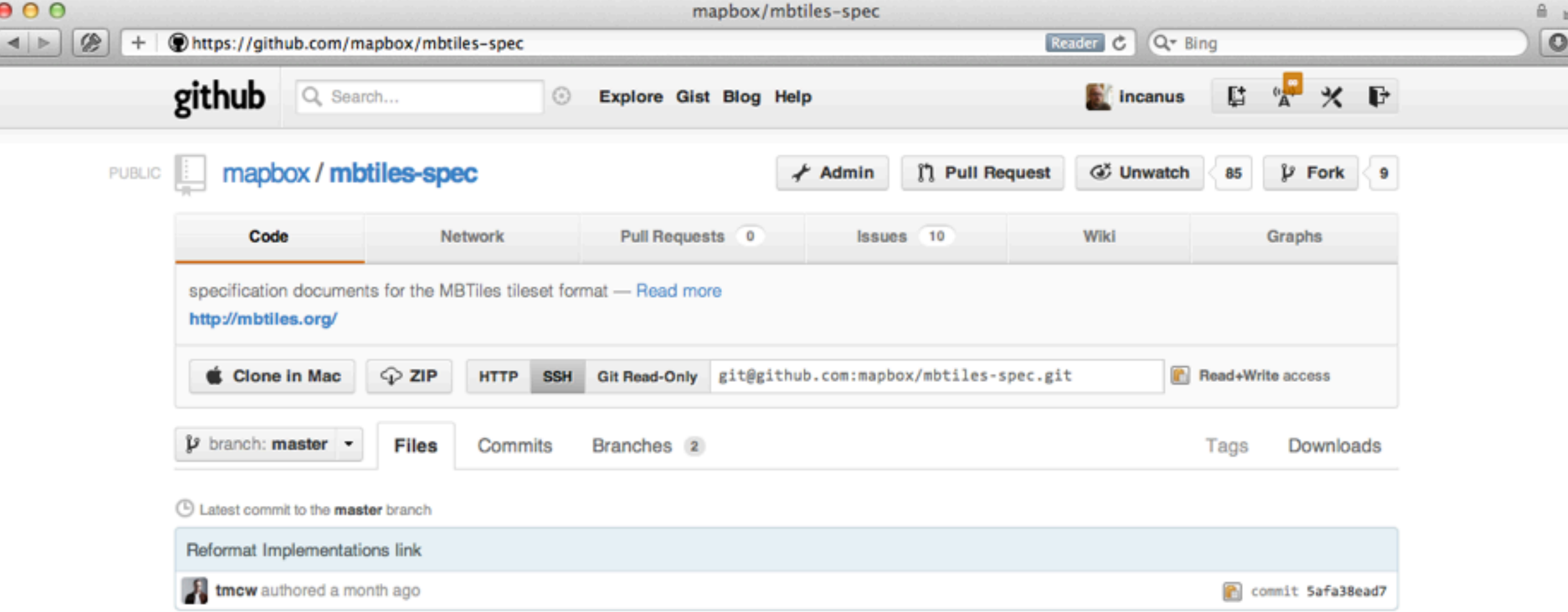

#### mbtiles-spec /

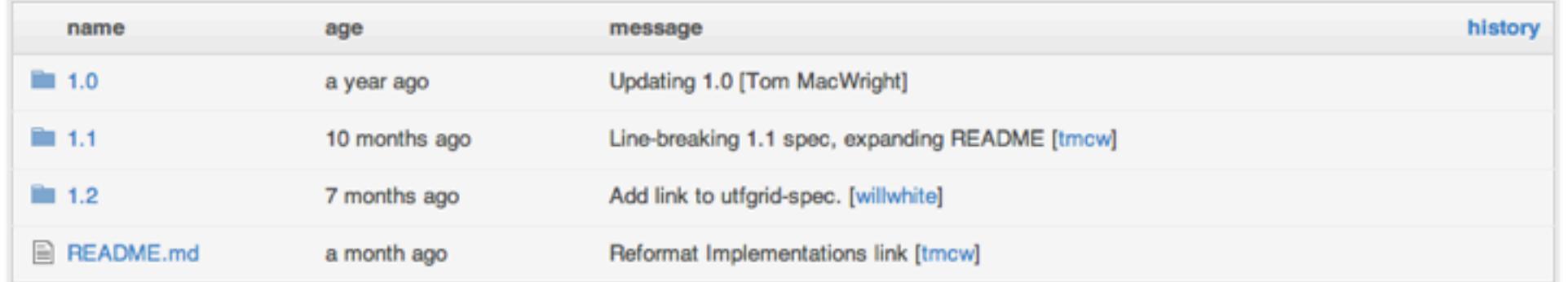

#### 願 README.md

### **MBTiles Specification**

MBTiles is a specification for storing tiled map data in SQLite databases for immediate usage and for transfer. MBTiles files, known as tilesets, must implement the specification below to ensure compatibility with devices.

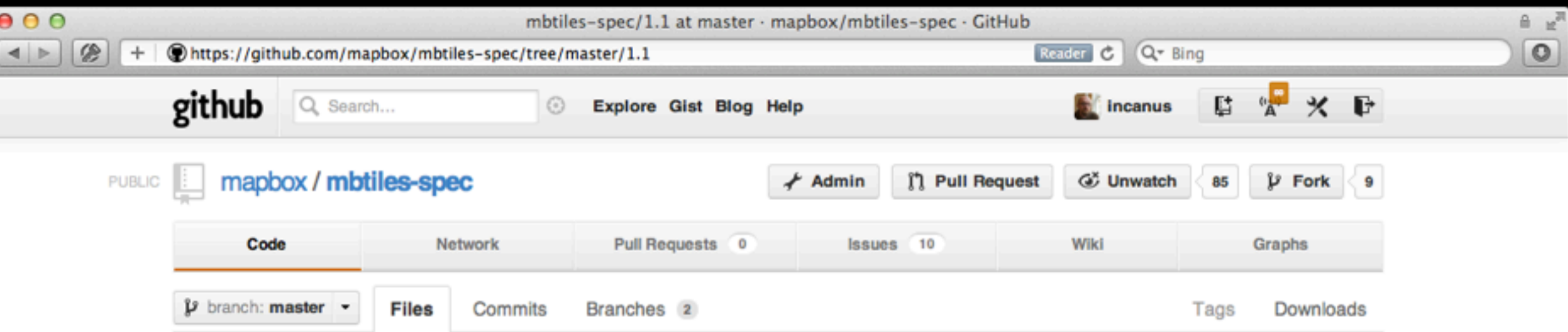

### mbtiles-spec  $/$  1.1

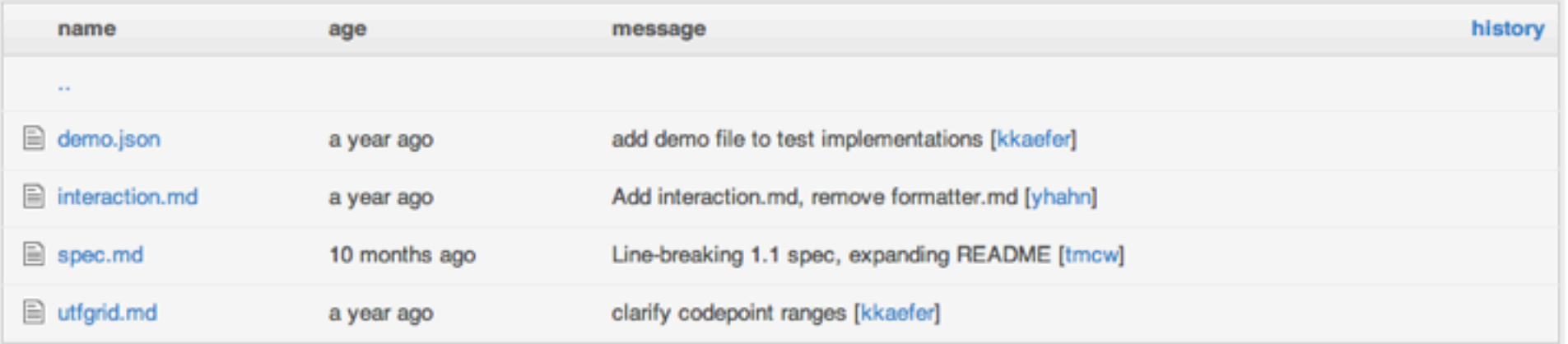

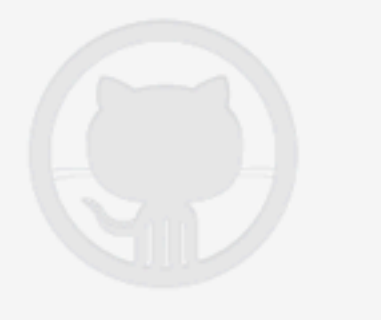

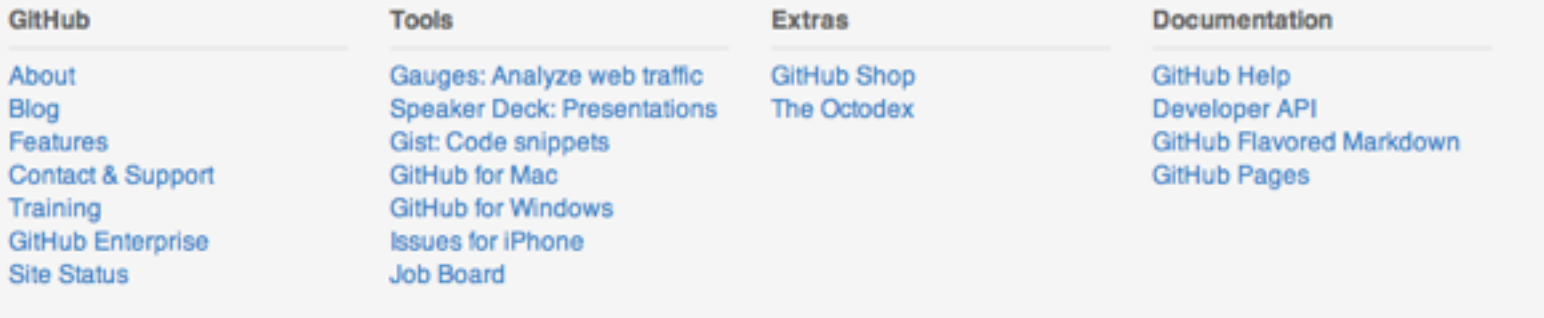

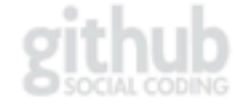

Terms of Service Privacy Security<br>© 2012 GitHub Inc. All rights reserved.

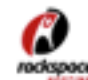

Powered by the Dedicated Servers and<br>
redspace Cloud Computing of Rackspace Hosting®

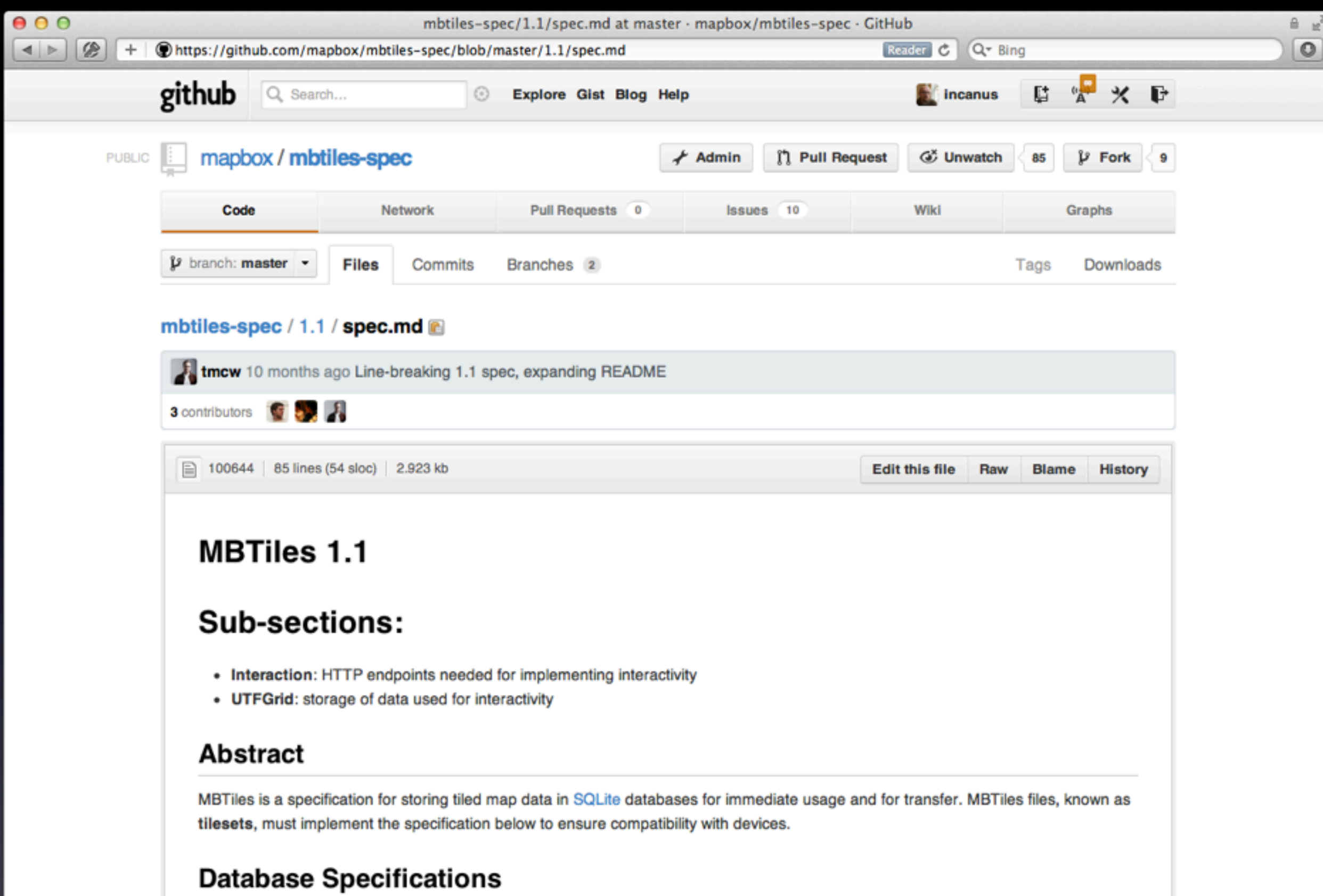

### Tilesets are expected to be valid SQLite databases of version 3.0.0 or higher. Only core SQLite features are permitted; tilesets cannot require extensions.

### **Database**

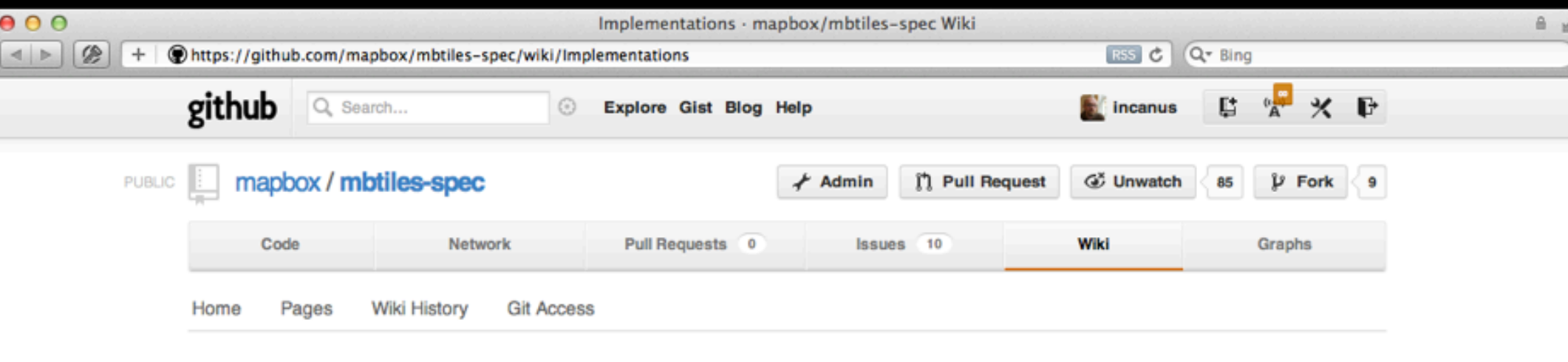

### **Implementations**

New Page **Edit Page**  **Page History** 

### 1.1 Compliant

- MapBox Hosting
- TileStream
- MapBox iOS SDK (example)
- $\bullet$  GDAL
- python: raster2mb (write)
- python: mbutil (read/write)
- · python: landez (read/write) (uses mbutil)
- python: TileStache (code) (read/write) a full, high-quality tile server
- python: TileCloud
- Arc2Earth (write)
- python: mapproxy (announcement) (read/write)

### **Others**

- python/Django: django-mbtiles
- objc: MapDBImporter (write)
- · java/android: MBTilesDroidSpitter (example) (read)
- · objc/iPhone: Maptual (read)
- · java/Android: Locus (read)
- Windows compatible viewer: MBTilesViewer (read)
- · java/Android: Nutiteq SDK
- Python: MBTiles-Extractor
- Java/Processing: Unfolding (read) (example)

### **Applications**

- MapBox for iPad (read)
- · js: TileMill (write)
- · TileMill OS X QuickLook & Spotlight plugins (read)

Last edited by tillnagel, 5 days ago Delete this Page

# Unrelated SQLite Stuff

- R\*Tree
- SpatiaLite
- Don't needlessly complicate

## Further Benefits

- Reduced filesystem overhead
	- $\bullet$  3GB  $\rightarrow$  1GB  $\rightarrow$  300MB
- De-duplication
	- Blue ocean tiles, light sand tiles, etc.
- Vector tiles
	- Binary blob per row (again)
		- We're already doing this with UTFGrid

## Future Plans

### • Vector tiles

- Efficiently store *source data* client-side
- Client-side rendering
	- Style on-the-fly
- Overzooming

# Overzooming

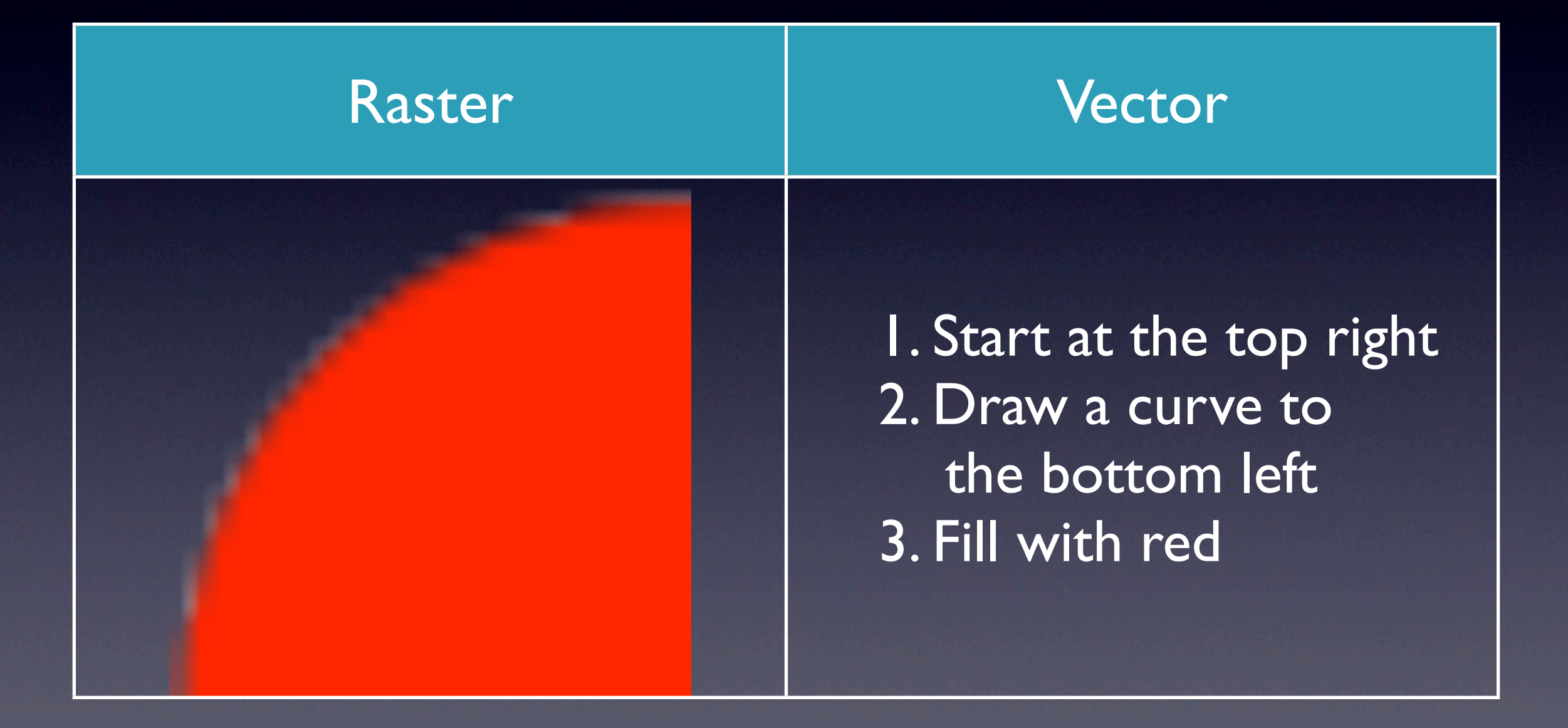

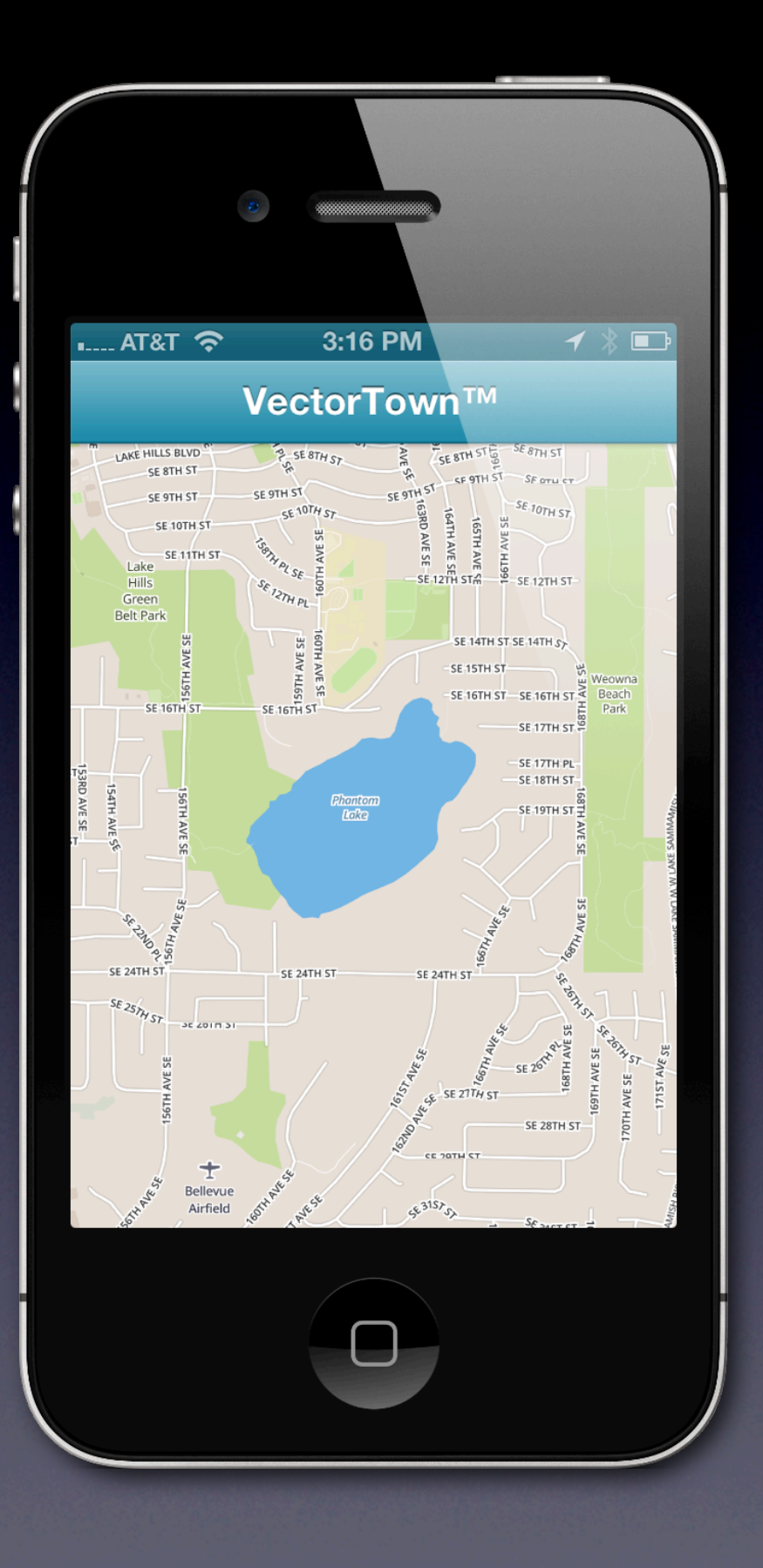

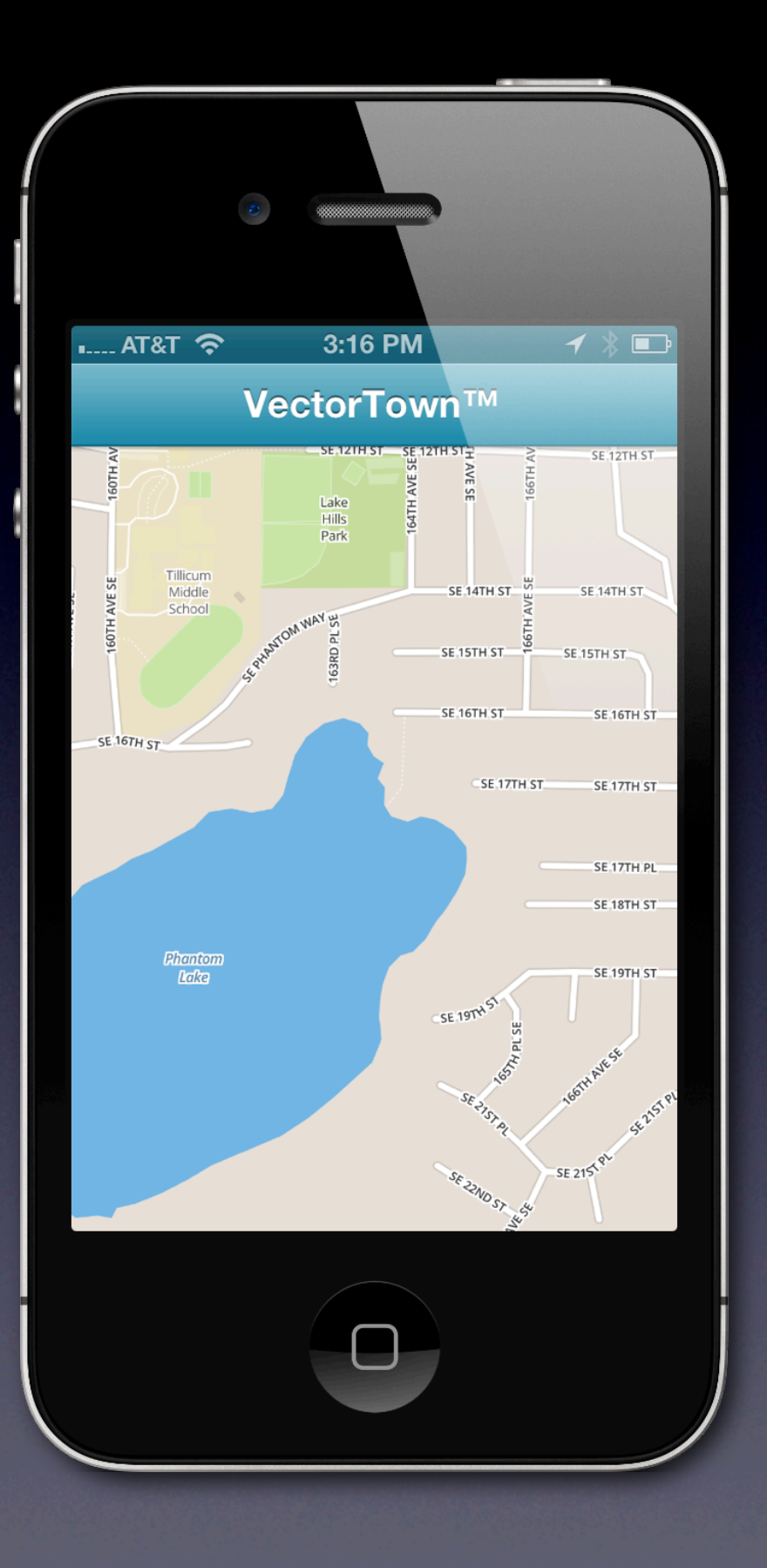

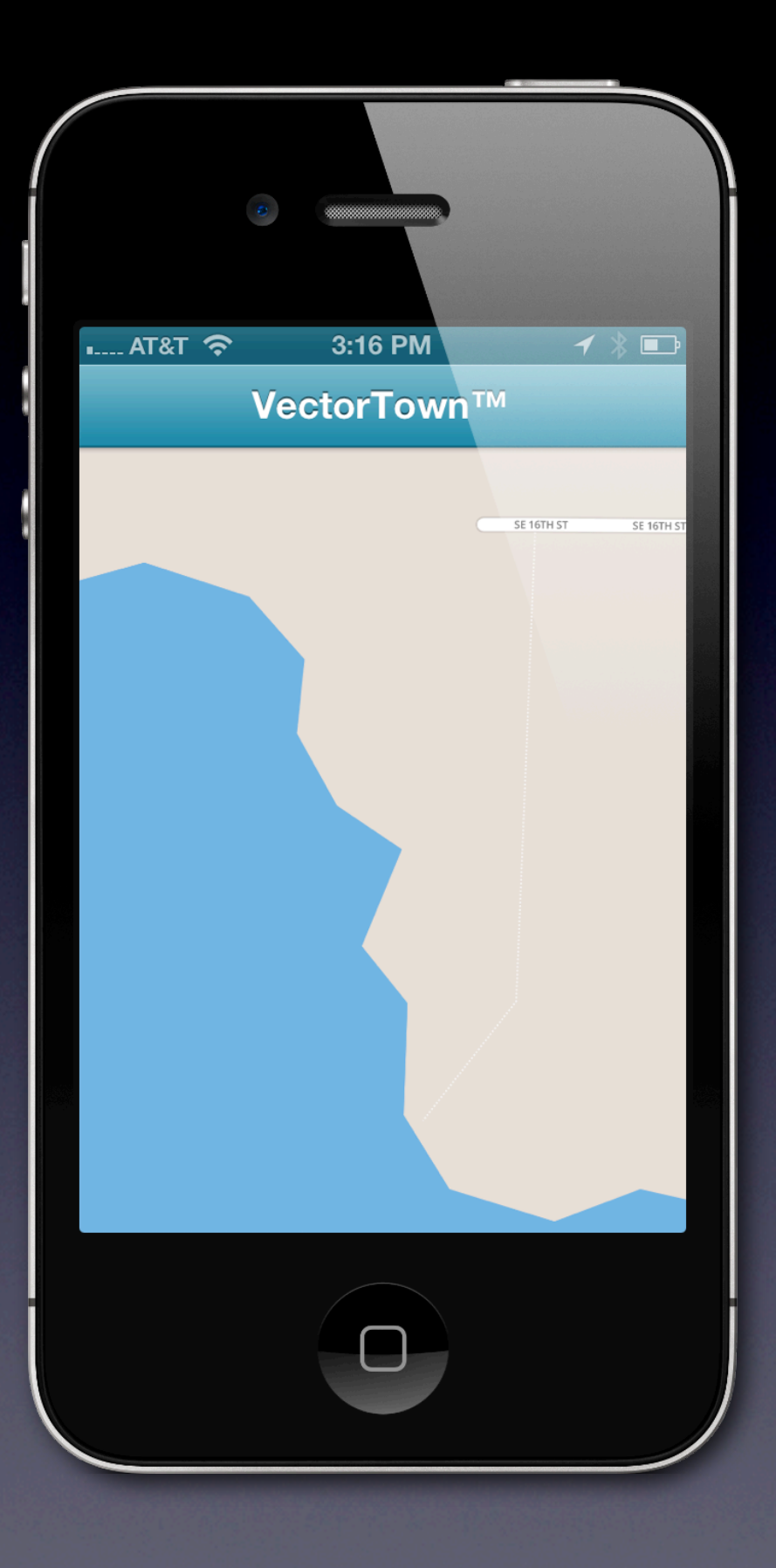

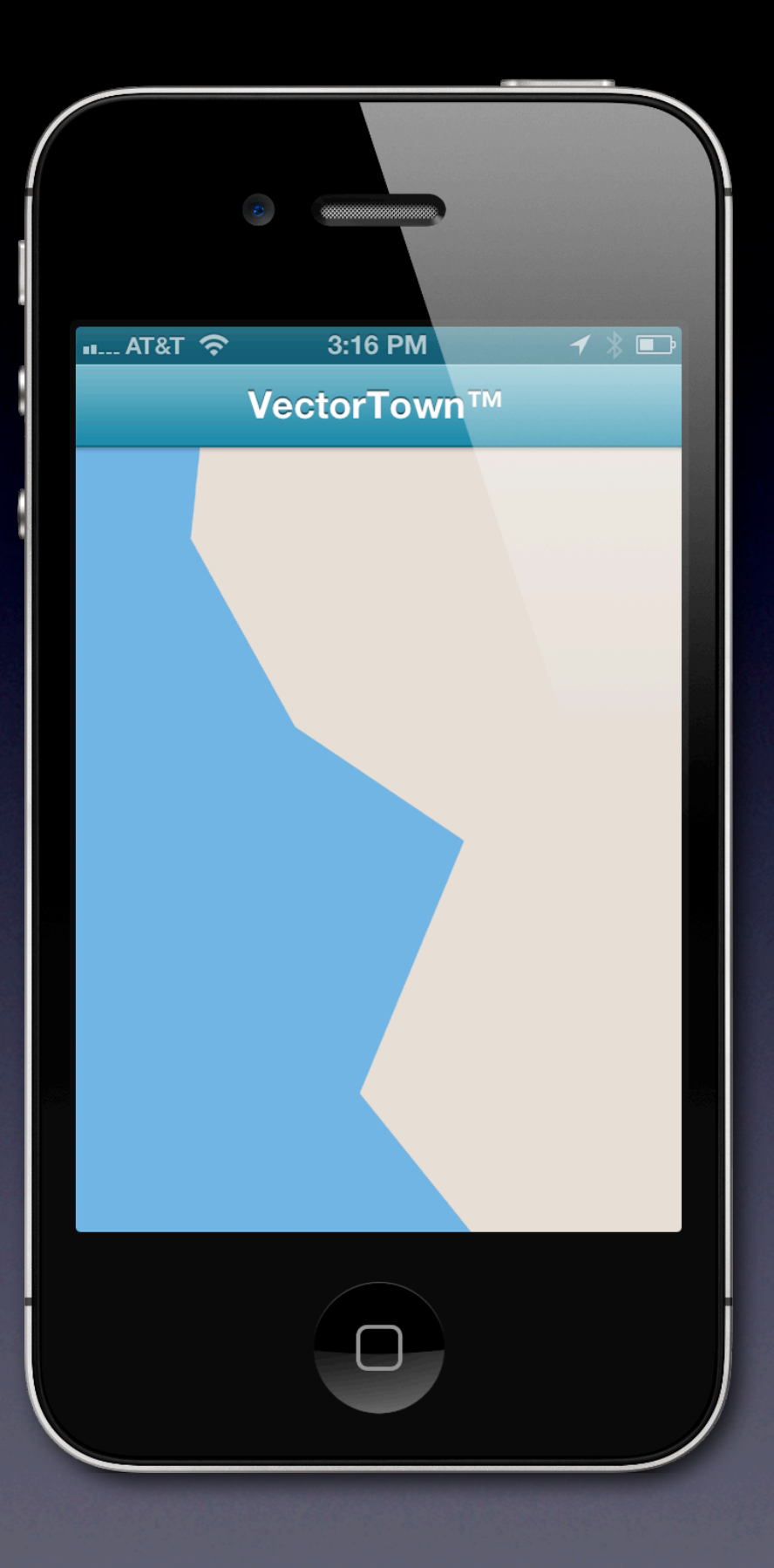

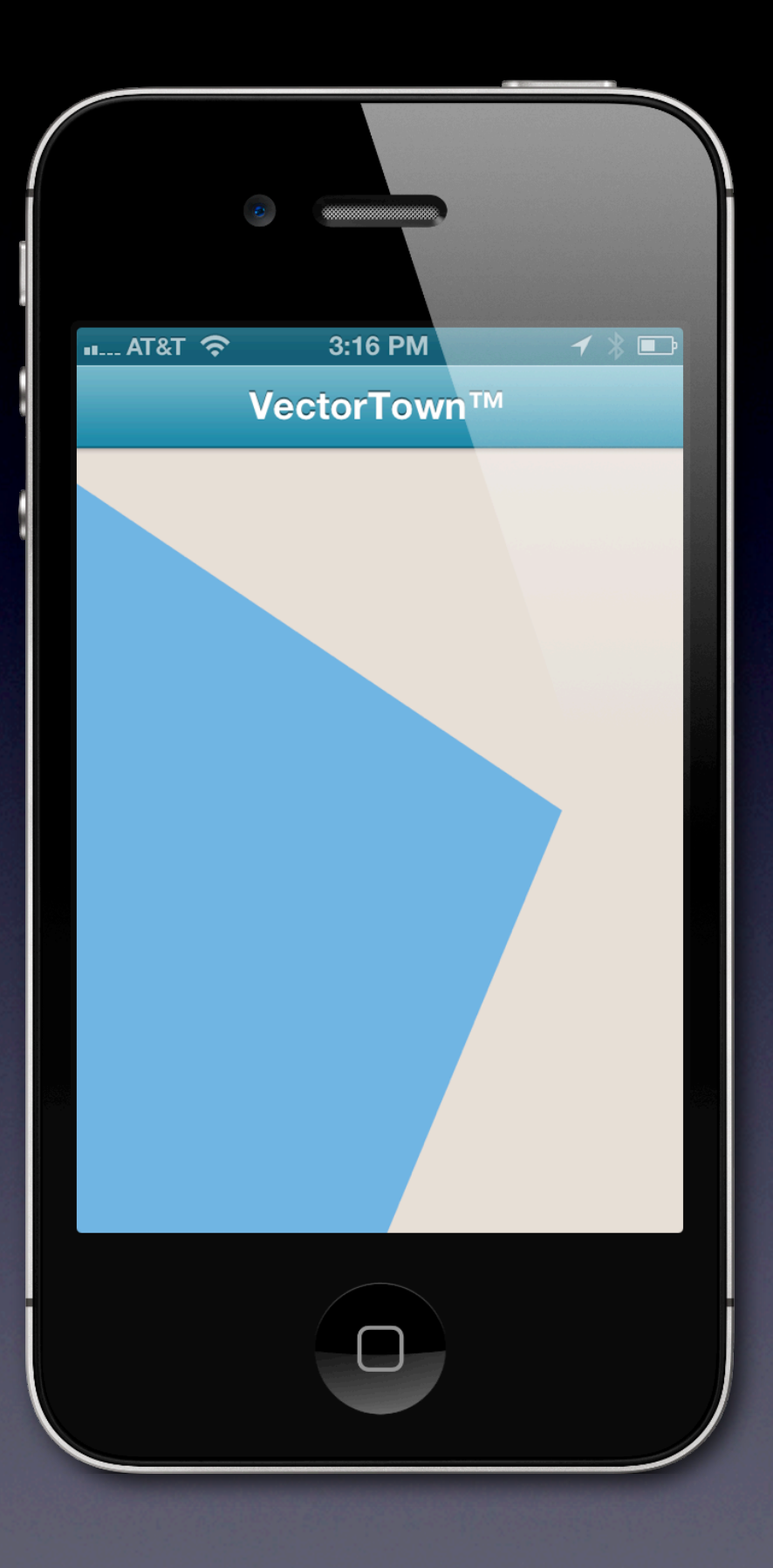

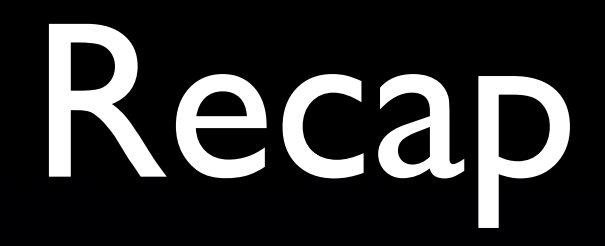

- Open data OSM, file formats
- Open source TileMill, iOS SDK
- Open formats MBTiles

# Thank You!

- <http://mapbox.com/developers>
- <http://github.com/mapbox>
- [justin@mapbox.com](mailto:justin@mapbox.com)
- @incanus77 (Twitter & App.net)
- Find me later!

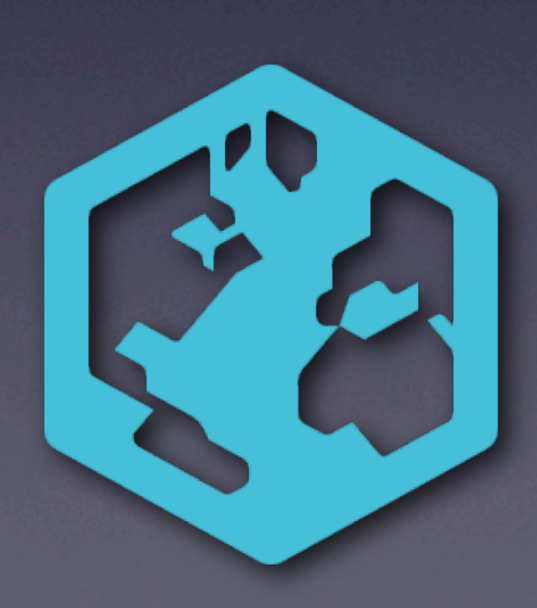